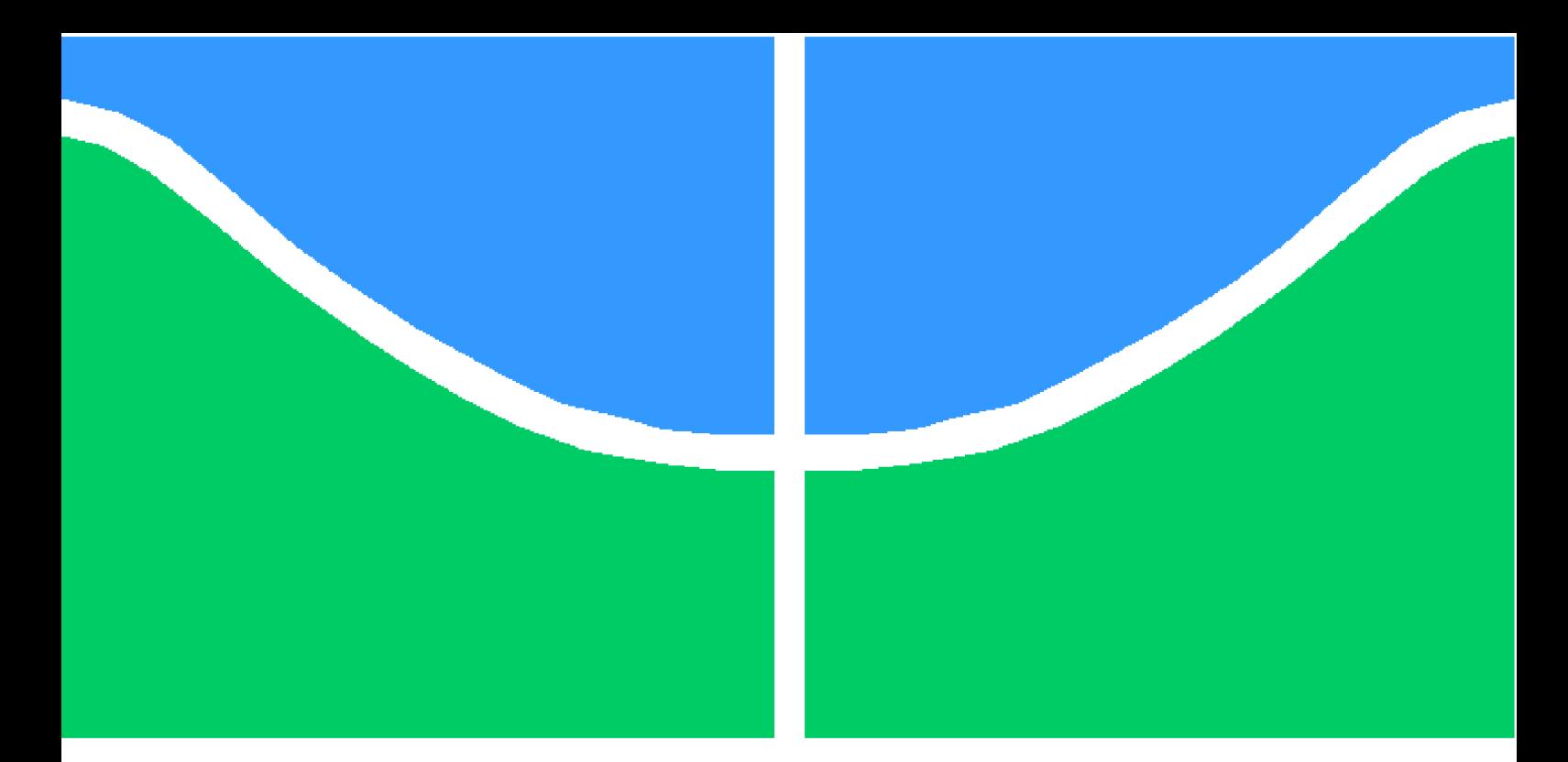

**Universidade de Brasília - UnB Faculdade UnB Gama - FGA Engenharia de Energia**

### **Análise de desempenho de sistema fotovoltaico instalado no bloco UED da FGA/UnB, baseado na ABNT NBR 16274:2014**

**Autor: Rauena Pires da Silva Orientador: Dr. Alex Reis**

**Brasília, DF 2022**

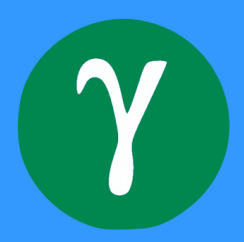

Rauena Pires da Silva

### **Análise de desempenho de sistema fotovoltaico instalado no bloco UED da FGA/UnB, baseado na ABNT NBR 16274:2014**

Monografia submetida ao curso de graduação em Engenharia de Energia da Universidade de Brasília, como requisito parcial para obtenção do Título de Bacharel em Engenharia de Energia.

Universidade de Brasília - UnB Faculdade UnB Gama - FGA

Orientador: Dr. Alex Reis

Brasília, DF 2022

Rauena Pires da Silva

71 p. : il. (algumas color.) ; 30 cm.

Orientador: Dr. Alex Reis

Trabalho de Conclusão de Curso – Universidade de Brasília - UnB Faculdade UnB Gama - FGA , 2022.

1. Análise de desempenho. 2. Energia fotovoltaica. I. Dr. Alex Reis. II. Universidade de Brasília. III. Faculdade UnB Gama. IV. Análise de desempenho de sistema fotovoltaico instalado no bloco UED da FGA/UnB, baseado na ABNT NBR 16274:2014

Análise de desempenho de sistema fotovoltaico instalado no bloco UED da FGA/UnB, baseado na ABNT NBR 16274:2014/ Rauena Pires da Silva. – Brasília, DF, 2022-

Rauena Pires da Silva

#### **Análise de desempenho de sistema fotovoltaico instalado no bloco UED da FGA/UnB, baseado na ABNT NBR 16274:2014**

Monografia submetida ao curso de graduação em Engenharia de Energia da Universidade de Brasília, como requisito parcial para obtenção do Título de Bacharel em Engenharia de Energia.

Trabalho aprovado. Brasília, DF, 12 de maio de 2022:

**Dr. Alex Reis** Orientador

**Loana Nunes Velasco, Dr. - FGA/UnB** Convidado 1

**Flávio Henrique J. R. da Silva, Dr. - FGA/UnB** Convidado 2

> Brasília, DF 2022

*Este trabalho é dedicado às minhas irmãs mais velhas, Ayrlan e Rhannyere, que abriram e indicaram o caminho que eu deveria traçar, através de amor, apoio e encorajamento.*

### Agradecimentos

Primeiramente, agradeço a Deus, que é soberano e dono de tudo e me permitiu viver tudo isso, da melhor forma possível.

Agradeço também à minha família por todo apoio e por colaborarem com o que tinham disponível, meus pais Antônio e Deusineide, minhas irmãs Ayrlan, Rhannyere e Ariadne, meus cunhados Bruno e Gleidson. E, em especial, ao meu sobrinho Esdras pela sua doçura e amor e por me encher de energia e afeto com os melhores abraços do mundo.

Às minhas amigas que exerceram um papel de liderança sobre a minha vida e sempre me cobriram de oração, amor e encorajamento, acreditando em mim e reafirmando a minha identidade todas as vezes que duvidei: Jusciele, Wydekstânia e Yasmin. Ju, obrigada pelas suas orações incansáveis, pelas broncas que não me deixaram desistir e por me incentivar a buscar os meus sonhos. Tânia, obrigada pelo seu amor maternal, seu cuidado incomparável e por sempre me fazer ter certeza que tudo ia dar certo no final. Mi, obrigada pela irmandade e parceria, por segurar a minha mão e caminhar comigo e por ser sempre um lugar de abrigo e conforto para mim.

Agradeço às minhas colegas de curso, que se tornaram amigas: Nádia, Lívia e Lourrany por dividirem essa jornada comigo desde o início, com incentivo mútuo, acolhimento e compreensão em assuntos acadêmicos ou pessoais.

Agradeço às "tias", mães das minhas amigas, que me acolheram em suas casas e em seus corações sempre que eu precisei, como se eu fosse realmente da família. Em especial, Tia Edilene e Tia Lélya, assim como suas respectivas filhas, Letícia e Lílian.

Agradeço à minha rede de apoio especial: Gabriela e Marina, que compartilham das minhas dores e vitórias e sempre têm palavras de incentivo e sorrisos encorajadores.

Agradeço às minhas amigas Daniela, Anna Luiza e Vitória por trazerem leveza e alegria para minha vida.

Ao time de futsal feminino da Maquinada e todas as amigas que fiz por intermédio dele.

Aos amigos Camila e Pedro, pela participação ativa nesse processo, pelo tempo gasto e pela ajuda excepcional oferecida durante a graduação.

Agradeço também às mulheres negras que eu tive o privilégio de conviver e ser inspirada por elas durante a minha graduação: Vanessa Alves, Lívia Araújo e Talyta Viana.

E agradeço a todas as pessoas que colaboraram para que eu conseguisse concluir

essa etapa importante da minha vida, que foi minha graduação.

E finalmente, agradeço ao meu orientador, professor Alex Reis, pela paciência, disponibilidade e compreensão ao me orientar nesse trabalho tão importante.

*"Pois Deus não nos deu espírito de covardia, mas de poder, de amor e de equilíbrio." (Bíblia Sagrada, 2 Timóteo 1,7)*

### Resumo

A energia solar fotovoltaica é uma das que mais cresce no Brasil, contribuindo para que a matriz energética do país se torne cada vez mais limpa. Parte da energia gerada é proveniente de sistemas fotovoltaicos conectados à rede (SFCR) que necessitam de um controle de qualidade para garantir segurança técnica e econômica, a qual pode ser obtida, dentro outros aspectos, pela avaliação de desempenho do sistema.Os principais parâmetros de desempenho de um sistema são o desempenho global, a produtividade de referência e a produtividade final. O objetivo desse trabalho foi realizar a avaliação de desempenho do SFCR instalado no bloco UED da FGA/UnB, baseando-se na metodologia de avaliação de desempenho tipo 2, descrita na ABNT NBR 16274:2014, utilizando planilhas com os dados fornecidos pela estação solarimétrica e pelos inversores. Foi obtido um desempenho global de 0,86 para março e 0,88 para abril, caracterizando o sistema como um sistema de desempenho ótimo.

**Palavras-chaves**: avaliação de desempenho, sistema fotovoltaico, produtividade, desempenho global.

## Abstract

Photovoltaic solar energy is one of the fastest growing in Brazil, contributing to the country's energy matrix to become increasingly cleaner. Part of the energy generated comes from grid connected photovoltaic systems that need quality control to ensure technical and economic safety, which can be carried out by evaluating the system's performance. The main performance parameters of a system are the performance ratio, the yield reference and the yield final. The aim of this work was to carry out the performance evaluation of the grid-connected photovoltaic system installed in the UED block of the FGA/UnB, based on the type 2 performance evaluation methodology, described in ABNT NBR 16274:2014, using spreadsheets with the data provided by the solarimetric station and by the inverters. The performance ratio of 0.86 was obtained for March and 0.88 for April, characterizing the system as an optimal performance system.

**Key-words**: performance evaluation, photovoltaic system, yield, performance ratio.

# Lista de ilustrações

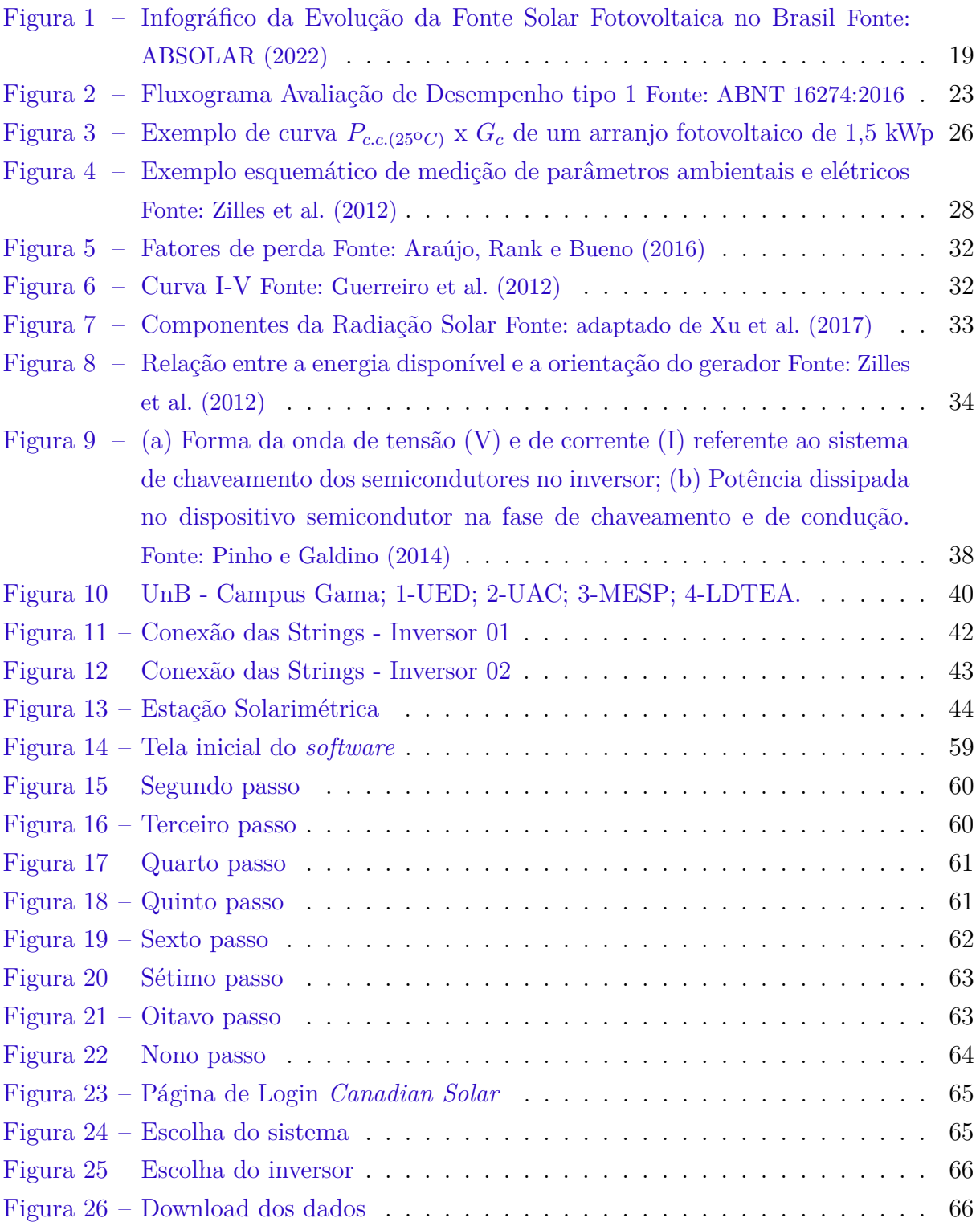

## Lista de tabelas

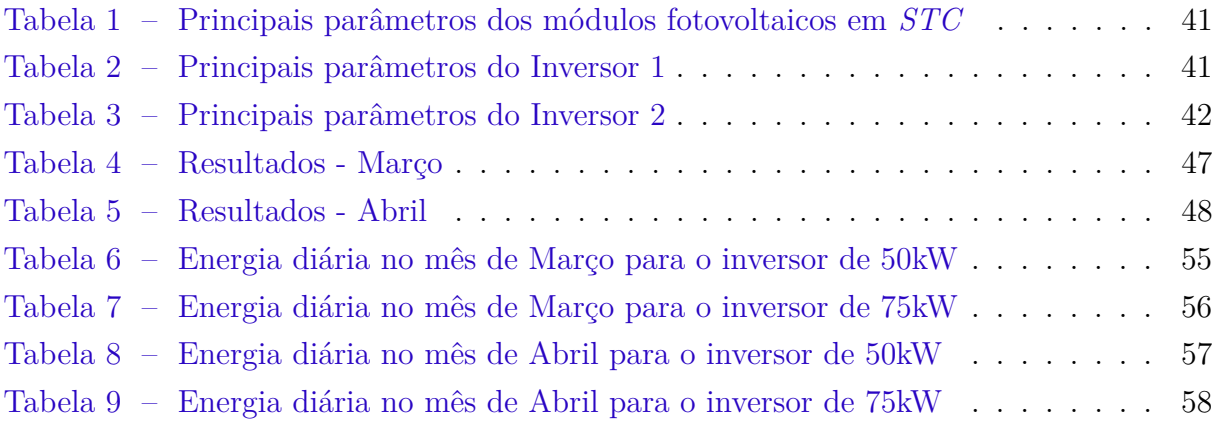

## Lista de abreviaturas e siglas

ABNT Associação Brasileira de Normas Técnicas ABSOLAR Associação Brasileira de Energia Solar Fotovoltaica ANEEL Agência Nacional de Energia Elétrica CA Corrente Alternada CC Corrente Contínua DF Distrito Federal ETH Ethereum FDI Fator de Dimensionamento do Inversor FGA Faculdade do Gama FTP File Transfer Protocol FV Fotovoltaico GWdc Gigawatt em corrente contínua IEC International Electrotechnical Commission kWp quilowatt-pico LDTEA Laboratório de Desenvolvimento de Transportes e Energias Alternativas MESP Módulo de Serviços e Equipamentos Esportivos MPPT Maximum Power Point Tracking MW Megawatt NBR Norma Brasileira SFCR Sistema Fotovoltaico Conectado à rede STC Standard Test Conditions (Condições Padrão de Ensaio) UAC Unidade Acadêmica UED Unidade de Ensino e Docência

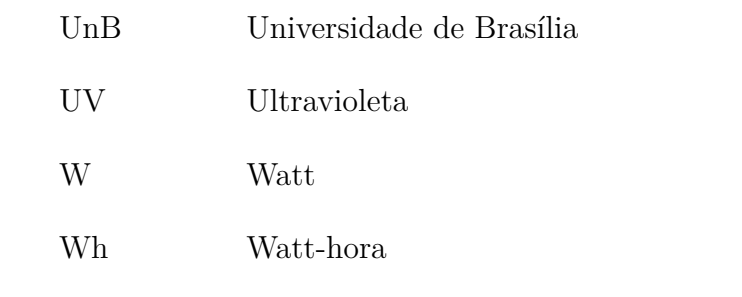

# Lista de símbolos

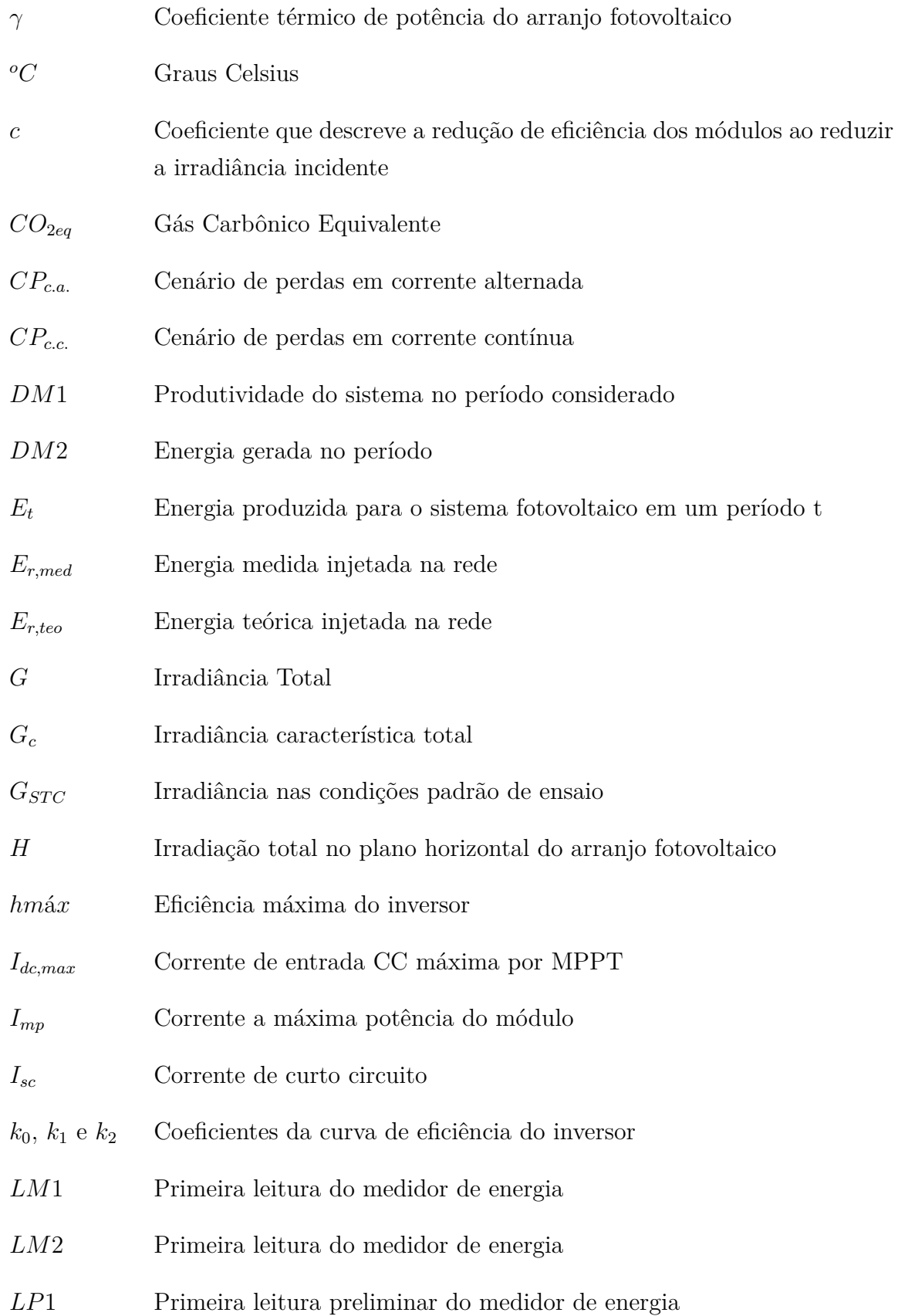

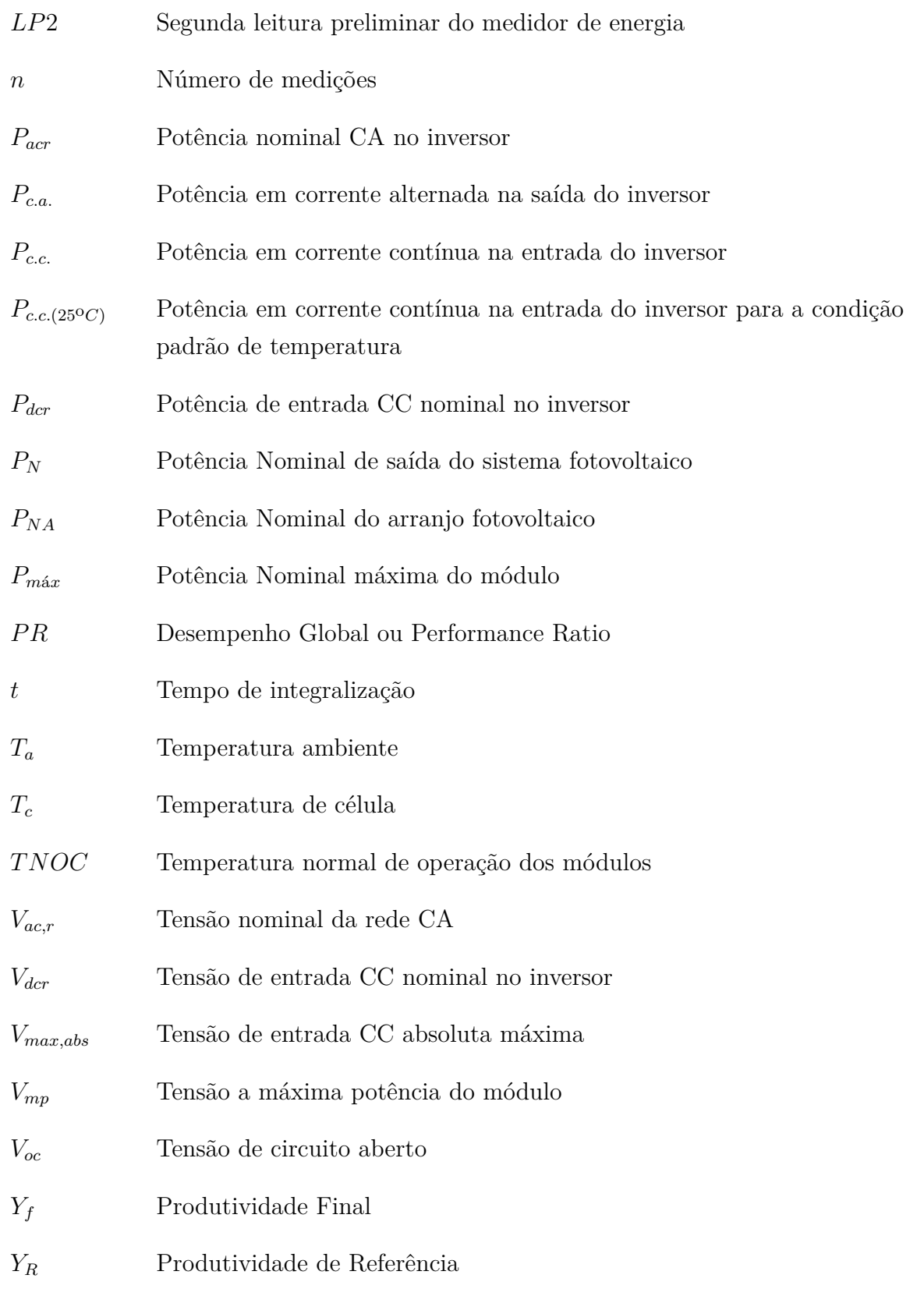

## Sumário

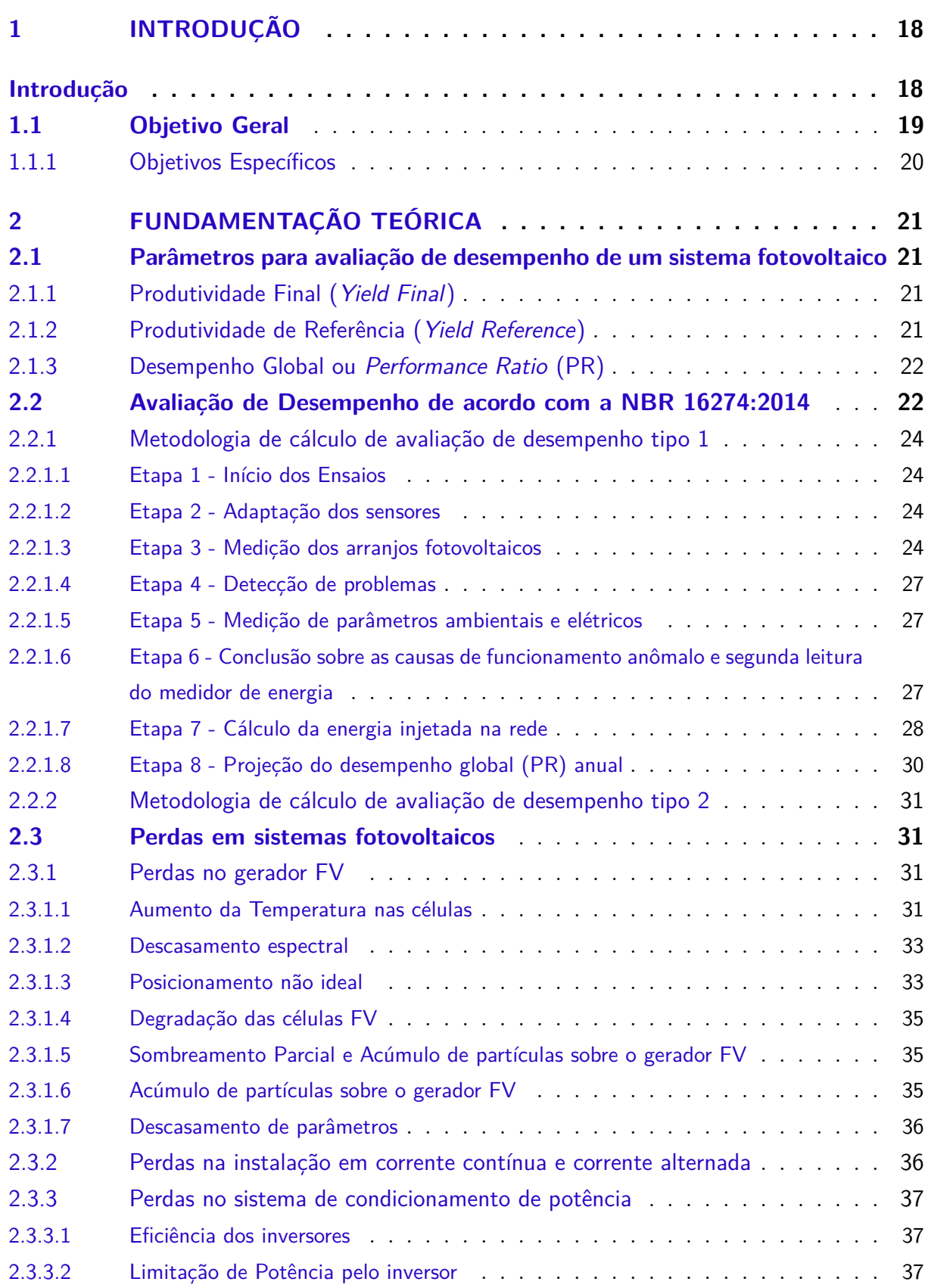

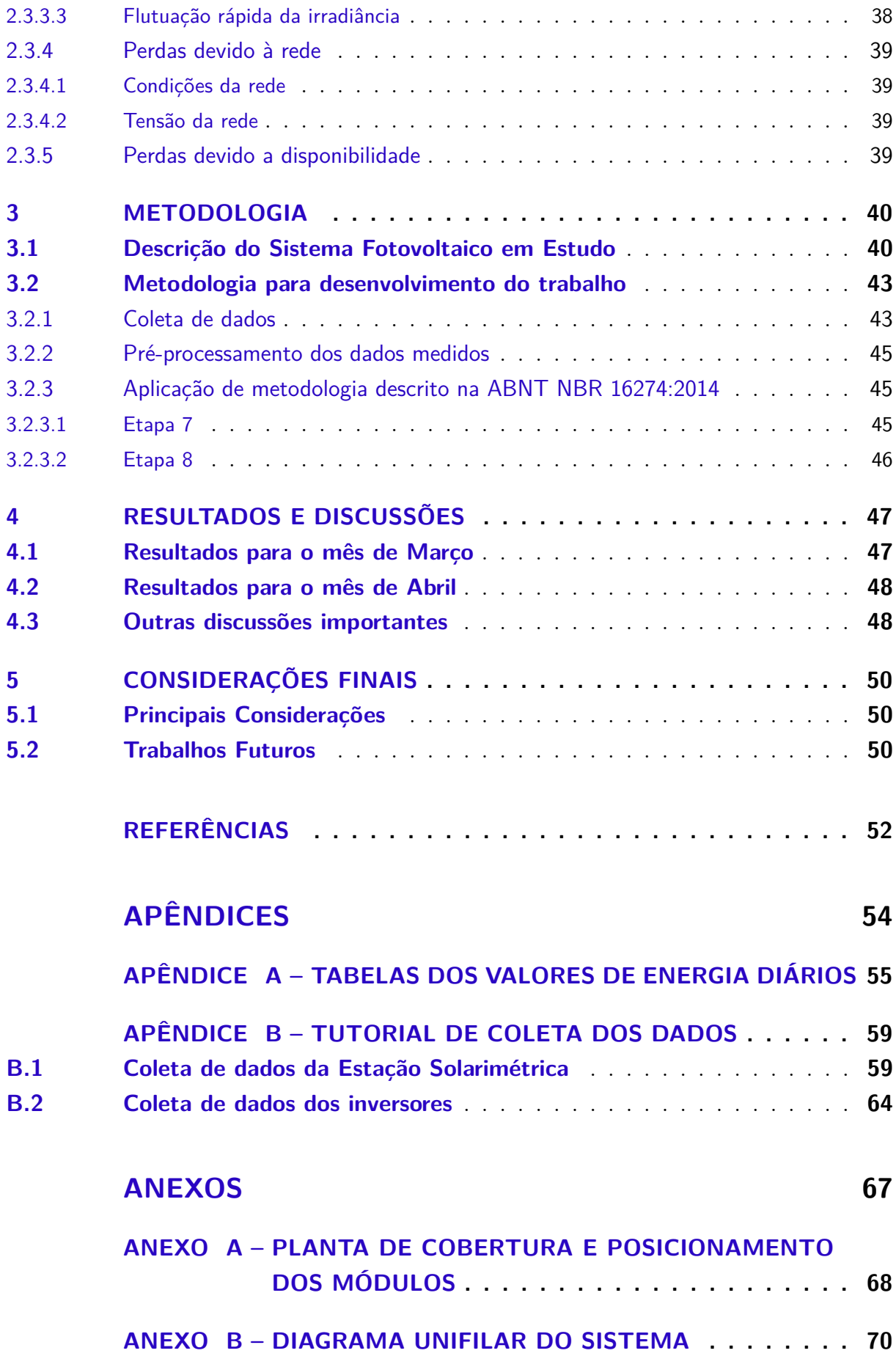

### 1 Introdução

Os sistemas fotovoltaicos são sistemas que têm a capacidade de produzir corrente elétrica diretamente a partir da luz solar, pelo efeito fotovoltaico. Através de dispositivos controladores e conversores essa corrente é coletada e processada e pode ser usada diretamente através da conexão com a rede elétrica, conhecidos como sistemas fotovoltaicos conectados à rede (SFCR), ou armazenada em baterias em sistemas não conectados à distribuidora local, configurando os sistemas isolados (NEVES, 2015).

A Resolução Normativa ANEEL n<sup>o</sup> 482/2012, em vigor desde 17 de abril de 2012, estabelece as condições gerais para o acesso de microgeração e minigeração distribuídas às redes elétricas, bem como define o sistema de compensação de energia . A partir de fontes renováveis, o consumidor pode gerar sua própria energia elétrica e fornecer o excedente para a rede de distribuição de sua localidade, recebendo créditos na fatura nos meses em que a energia gerada for maior que a consumida (ANEEL, 2021).

A energia solar fotovoltaica no Brasil e no mundo tem crescido fortemente nos últimos anos e esse crescimento pode ser justificado por diversos fatores. O principal deles é que, pelo fato do sol, uma fonte infinita, renovável e não poluente, ser a principal fonte energética desse tipo de geração ela se classifica como energia limpa. A geração fotovoltaica tem contribuído bastante para a descarbonização da matriz energética mundial, economizando até 875 milhões de toneladas de  $CO2_{eq}$ (IEA-PVPS, 2022).

Apesar da pandemia de COVID-19 no ano de 2020, houve um crescimento significativo no mercado de energia fotovoltaica mundial. Foram instalados e comissionados 139,4 GWdc e a capacidade instalada acumulada total no final do ano atingiu pelo menos 760,4 GWdc. Neste contexto, no ano de 2020, o Brasil alcançou a 9<sup>a</sup> posição no ranking mundial por capacidade instalada anual, tendo a China no 1<sup>o</sup> lugar no ranking, e chegou a ocupar o 5<sup>o</sup> lugar no ano de 2021, onde a China permaneceu no 1<sup>o</sup> lugar mundial (IEA-PVPS, 2022).

O Brasil vem evoluindo ao longo dos anos em sua potência instalada e, atualmente, 2,6% da matriz energética é ocupada pela geração solar fotovoltaica centralizada. Somando a quantidade de potência instalada a partir da geração centralizada, que corresponde a aproximadamente 5GW (33% do total) e da geração distribuída, com aproximadamente 10GW (67% do total), o Brasil conta com, aproximadamente, 15GW de potência de geração solar fotovoltaica instalada até o momento. A Figura (1) mostra a evolução de geração a partir da fonte solar a partir do ano de 2012 (ABSOLAR, 2022). É possível perceber um grande crescimento da geração solar em poucos anos, principalmente na geração distribuída.

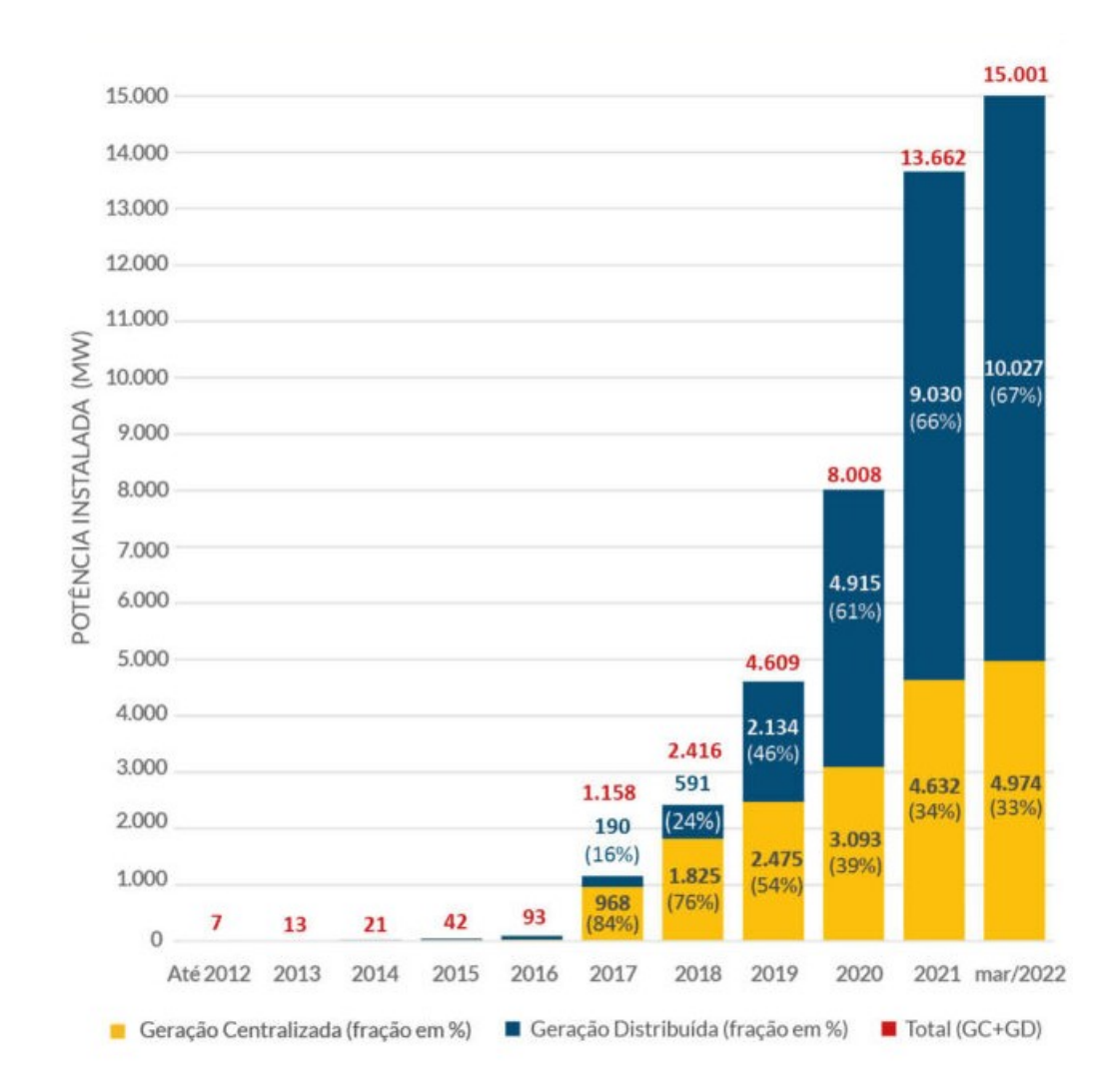

Figura 1 – Infográfico da Evolução da Fonte Solar Fotovoltaica no Brasil Fonte: ABSOLAR (2022)

Com o avanço da implantação da geração solar fotovoltaica, é necessário o estabelecimento de procedimentos e/ou equipamentos que permitam o acompanhamento do sistema de geração e a identificação de que as condições observadas durante a operação da planta fotovoltaica, estejam em consonância com aquelas previstas na fase de projeto (ALMEIDA, 2012). Nesse contexto, a chamada "Avaliação de Desempenho"possui um importante papel, por se tratar de uma metodologia que permite, por meio de indicadores, identificar os resultados da operação de um sistema fotovoltaico, em termos de produção de energia (ABNT, 2014).

#### 1.1 Objetivo Geral

Este trabalho de conclusão de curso tem por objetivo a avaliação de desempenho das instalações fotovoltaicas existentes no bloco UED da Faculdade UnB Gama da Universidade de Brasília, seguindo as premissas indicadas na norma técnica ABNT NBR

16274:2014. Trata-se de um sistema com potência instalada de 125 kWp, com início de operação em outubro de 2021.

#### 1.1.1 Objetivos Específicos

Os objetivos específicos deste trabalho são:

- ∙ Compreender as características do projeto do sistema fotovoltaico do bloco UED/FGA.
- ∙ Caracterizar os principais parâmetros de desempenho de um sistema fotovoltaico conectado à rede.
- ∙ Identificar e descrever as principais fontes de perdas de energia em sistemas fotovoltaicos.
- ∙ Compreender a metodologia de avaliação de desempenho prevista na norma ABNT NBR 16274:2014.
- ∙ Calcular os parâmetros reais de funcionamento do sistema baseando-se na norma.
- ∙ Apresentar os resultados dos cálculos de parâmetros obtidos.

### 2 Fundamentação Teórica

Este capítulo apresenta os fundamentos teóricos que subsidiarão o desenvolvimento do trabalho. Apresenta-se os principais parâmetros de desempenho de um sistema fotovoltaico, detalha-se a metodologia de avaliação de desempenho da norma ABNT NBR 16274:2014 e, por fim, se caracteriza as fontes de perdas de energia em sistemas fotovoltaicos.

### 2.1 Parâmetros para avaliação de desempenho de um sistema fotovoltaico

Tomando-se como referência a norma IEC 61724:2016 - *Photovoltaic system performance*, pode-se identificar a existência de diferentes indicadores destinados a mensurar o desempenho de um sistema fotovoltaico. No entanto, segundo (MARION et al., 2005), ao aplicar apenas três desses indicadores, pode-se definir o desempenho geral do sistema, no que diz respeito à produção de energia, estimativa do recurso solar e efeito geral das perdas do sistema. Esses parâmetros são a produtividade final (ou *yield final*) do sistema FV, produtividade de referência (ou *yield reference*) e desempenho global (ou *performance ratio*).

#### 2.1.1 Produtividade Final (Yield Final)

A produtividade final  $(Y_f)$  é definida pela relação entre a energia CA total gerada pelo sistema fotovoltaico  $(E_t)$ , em um período de tempo definido, e a potência nominal do sistema fotovoltaico instalado  $(P_N)$ . Tal indicador quantifica a quantidade de horas, por dia, que um sistema fotovoltaico deve operar em sua potência nominal para produzir a mesma quantidade de energia que foi registrada (LIMA; FERREIRA; MORAIS, 2017). A Equação (2.1) é utilizada para o cálculo desse parâmetro.

$$
Y_f = \frac{E_t}{P_N} \tag{2.1}
$$

#### 2.1.2 Produtividade de Referência (Yield Reference)

A produtividade de referência  $(Y_R)$  é a relação entre a irradiância total ou global no plano horizontal do arranjo  $(H)$  e a irradiância de referência  $(G<sub>STC</sub>)$ , em condições padrão de temperatura (1000 $W/m^2$ ). Trata-se de uma medida da energia teórica disponível em um local específico, durante um período de tempo definido (LIMA; FERREIRA; MORAIS, 2017). Esse parâmetro pode ser calculado pela Eq.(2.2).

$$
Y_R = \frac{H}{G_{STC}}\tag{2.2}
$$

#### 2.1.3 Desempenho Global ou Performance Ratio (PR)

O desempenho global (ou performance ratio) é uma medida que indica o efeito das perdas e falhas gerais e quão próxima a eficiência do sistema FV está da ideal (PR  $= 1$ ). E definido como a razão do rendimento final  $(Y_f)$  pelo rendimento de referência  $(Y_R)$  do sistema. (IEC, 2017). O desempenho global normaliza a produtividade de energia em relação à irradiação, portanto, independentemente da localização geográfica, potência nominal e posicionamento do gerador FV, permite comparar sistemas (ALMEIDA, 2012). A Equação (2.3) é mostrado o cálculo da PR de um sistema FV.

$$
PR = \frac{Y_f}{Y_R} \tag{2.3}
$$

Quando esse parâmetro apresenta uma redução significativa, indica a ocorrência de eventos que têm grande impacto na produção de energia do sistema e, por consequência, redução no desempenho. Assim como, reduções pequenas ou moderadas, acusam a existência de um problema menos grave. Portanto, o desempenho global é capaz de identificar a existência de problemas relacionados à má operação do inversor, falhas nos diodos, sombreamento e sujeira, degradação do sistema a longo prazo e outros tipos de problemas, bem como determinar se o funcionamento do sistema está ocorrendo conforme o esperado. No entanto, esse parâmetro não é capaz de identificar a causa dos problemas, fazendo-se necessário realizar uma investigação mais aprofundada, com possíveis visitas dos responsáveis pela manutenção ao local de instalação do sistema. O desempenho global em sistemas ótimos apresenta um valor acima de 0,75 (ALMEIDA, 2012).

#### 2.2 Avaliação de Desempenho de acordo com a NBR 16274:2014

A ABNT NBR 16274:2014 - Sistemas fotovoltaicos conectados à rede — Requisitos mínimos para documentação, ensaios de comissionamento, inspeção e avaliação de desempenho, tem como objetivo estabelecer informações e a documentação mínima para um sistema fotovoltaico ligado à rede após a sua instalação. Ela também é utilizada para fins de verificações periódicas e avaliação de desempenho do sistema, que é o objeto desse trabalho. A avaliação de desempenho é utilizada, principalmente, em sistemas de grande porte (maiores que 5MW), onde analisa-se o comportamento dos principais componentes

do sistema e estima-se os parâmetros anuais de desempenho e a produção de energia do sistema. A norma aborda dois tipos de avaliação de desempenho:

- ∙ Avaliação de desempenho tipo 1: realizada em sistemas fotovoltaicos com apenas um subsistema e um medidor de energia.
- ∙ Avaliação de desempenho tipo 2: realizada em sistemas com mais de um subsistema e cada um desses subsistemas possui um medidor de energia próprio.

A seguir será detalhada a metodologia de avaliação de desempenho.

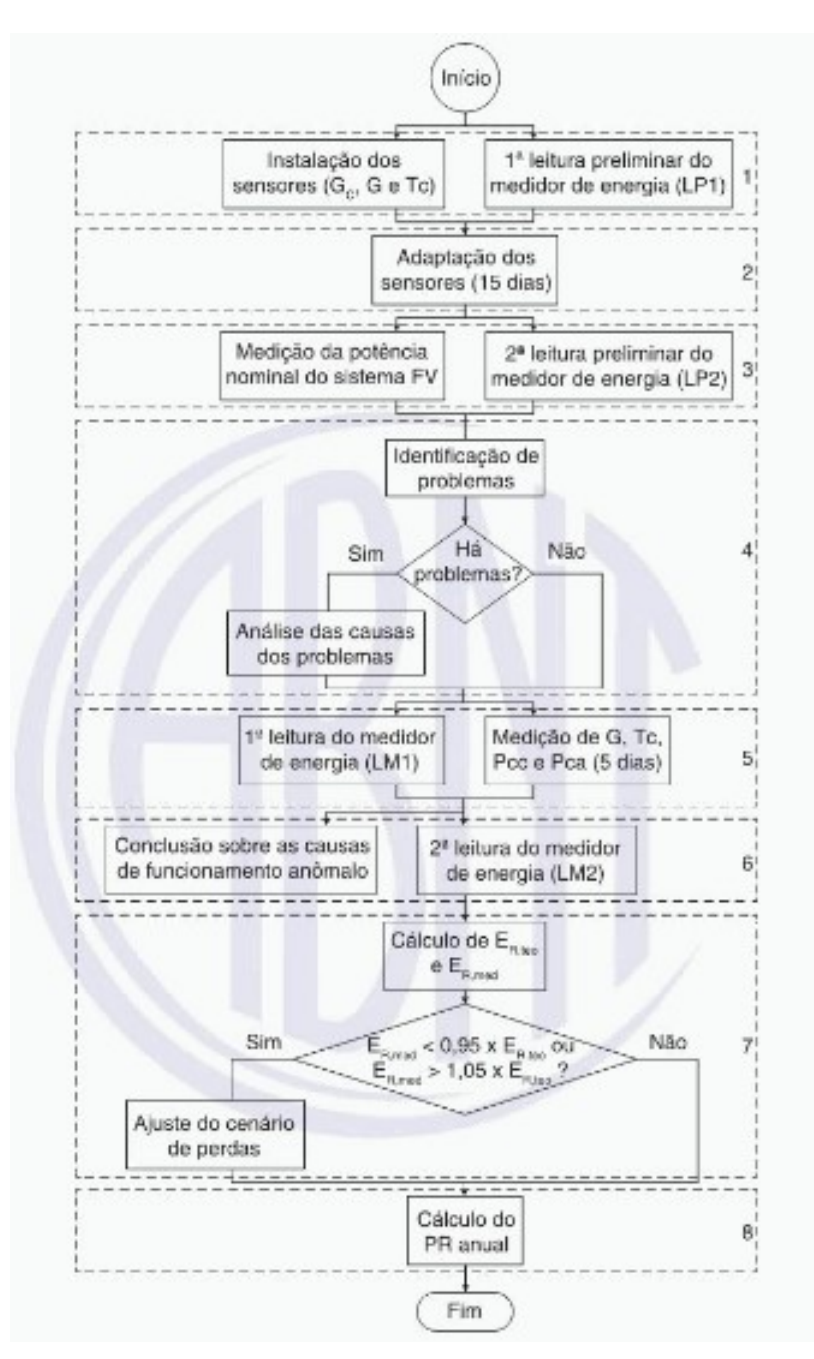

Figura 2 – Fluxograma Avaliação de Desempenho tipo 1 Fonte: ABNT 16274:2016

#### 2.2.1 Metodologia de cálculo de avaliação de desempenho tipo 1

A avaliação de desempenho do tipo 1 é indicada para sistemas com apenas um inversor e um medidor de energia. O fluxograma dessa avaliação está representado na Fig. 2 e divide-se por etapas, que serão detalhadas nas próximas subseções.

#### 2.2.1.1 Etapa 1 - Início dos Ensaios

Na primeira etapa, inicia-se a realização de ensaios com a instalação dos sensores para medir a irradiância total (G), a irradiância característica e a temperatura de célula. Para que as medições sejam realizadas de forma correta, as especificações dos sensores apresentadas a seguir devem ser obedecidas.

- Irradiância total  $(G)$ : Para medir a irradiância total utiliza-se um piranômetro de termopilha calibrado, o qual deve ser instalado no mesmo plano do arranjo fotovoltaico.
- Irradiância característica total  $(G<sub>c</sub>)$ : Para essa medida é utilizado um módulo fotovoltaico de referência calibrado ,que possua as mesmas características dos módulos utilizados no arranjo e, se possível, do mesmo modelo. Assim como o piranômetro, esse equipamento também deve ser instalado no mesmo plano do arranjo fotovoltaico
- Temperatura de célula  $(T_c)$ : Esse parâmetro, além da possibilidade de ser medido como o anterior, utilizando-se de um módulo FV de referência, também pode-se obter essa medida através de um sensor de temperatura que deve ser fixado na costa de um módulo FV representativo do arranjo fotovoltaico sob ensaio, localizando-o atrás de uma das células da porção central do módulo.

Após a instalação dos sensores de irradiância e temperatura, caso a etapa 4 (detalhada posteriormente) seja realizada, é necessário que uma primeira leitura preliminar do medidor de energia (LP1) seja feita.

#### 2.2.1.2 Etapa 2 - Adaptação dos sensores

A fim de que as condições das superfícies dos arranjos sejam reproduzidas nos sensores, eles devem ser instalados e permanecer durante pelo menos 15 dias antes dos ensaios iniciarem, com exceção do piranômetro que deve estar sempre limpo e ter seu funcionamento verificado pelo operador do sistema.

#### 2.2.1.3 Etapa 3 - Medição dos arranjos fotovoltaicos

Nessa etapa, primeiramente é realizada a medição da potência nominal do sistema em *STC* (*Standard Test Conditions*) dos arranjos fotovoltaicos. Para realizar essa medição

é necessário observar se as condições de irradiância estão em pelo menos 700  $W/m^2$ no plano dos módulos e em um momento do dia que o sol esteja iluminando o arranjo fotovoltaico diretamente. Essa medição pode ser realizada de duas formas:

- ∙ Através de um dispositivo de curva IV: Primeiramente deve-se isolar a série ou o arranjo fotovoltaico que será ensaiado e em seguida conectá-lo ao dispositivo de curva IV, que deve ser programado com as características, o tipo e a quantidade de módulos. Deve-se verificar se as características do módulo inseridas no dispositivo estão corretas. Quando o ensaio estiver concluído, é necessário realizar a correção do valor de máxima potência medido para as condições-padrão de ensaio (*STC*) e verificar se o valor medido obedece a tolerância de potência indicada para os módulos após ser comparado com o valor nominal de placa do arranjo fotovoltaico em ensaio. Observar também a tolerância para a precisão do dispositivo de ensaio de curva IV. Através da forma da curva IV gerada nessa etapa, é possível identificar alguns possíveis problemas no arranjo, como por exemplo, células/módulos danificados(as), diodos de *by-pass* curto-circuitados, sombreamento localizado, descasamento de parâmetros entre módulos, entre outros.
- ∙ Com a medição de pelo menos um dia da irradiação característica e da temperatura da célula (a partir dos sensores instalados na etapa 1 e da potência em corrente contínua na entrada do inversor, medida com um wattímetro): Para que os valores das medições ocorram da forma correta, deve-se realizá-las de forma simultânea, com no máximo 1min de intervalo entre medições de um mesmo parâmetros e em dias não nublados.

$$
P_{c.c.(25^{\circ}C)} = \frac{P_{c.c.(medido)}}{1 + \gamma (T_c - 25)}
$$
\n(2.4)

onde  $\gamma$  é o coeficiente térmico de potência do arranjo fotovoltaico, expresso em porcentagem por graus Celsius  $(\% / ^{\circ}C)$ .

Para traçar a curva  $P_{c.c(25^{\circ}C)} xG_c$ , os valores de potência em corrente contínua estejam corrigidos para a condição padrão de temperatura através da Equação (2.4).

Na Figura 3 tem-se um exemplo de curva  $P_{c.c.(25^{\circ}C)}$  x  $G_c$  obtida para um arranjo fotovoltaico de 1,5 kWp e nela podem ser observadas 3 regiões diferentes que são importantes para a identificação de problemas no arranjo FV:

- 1. Referente ao desvio do comportamento linear causado pelo seguimento do ponto de máxima potência e pelo comportamento não linear da geração em condições de baixa irradiância;
- 2. Parte linear da curva, a partir da qual a potência nominal é estimada;

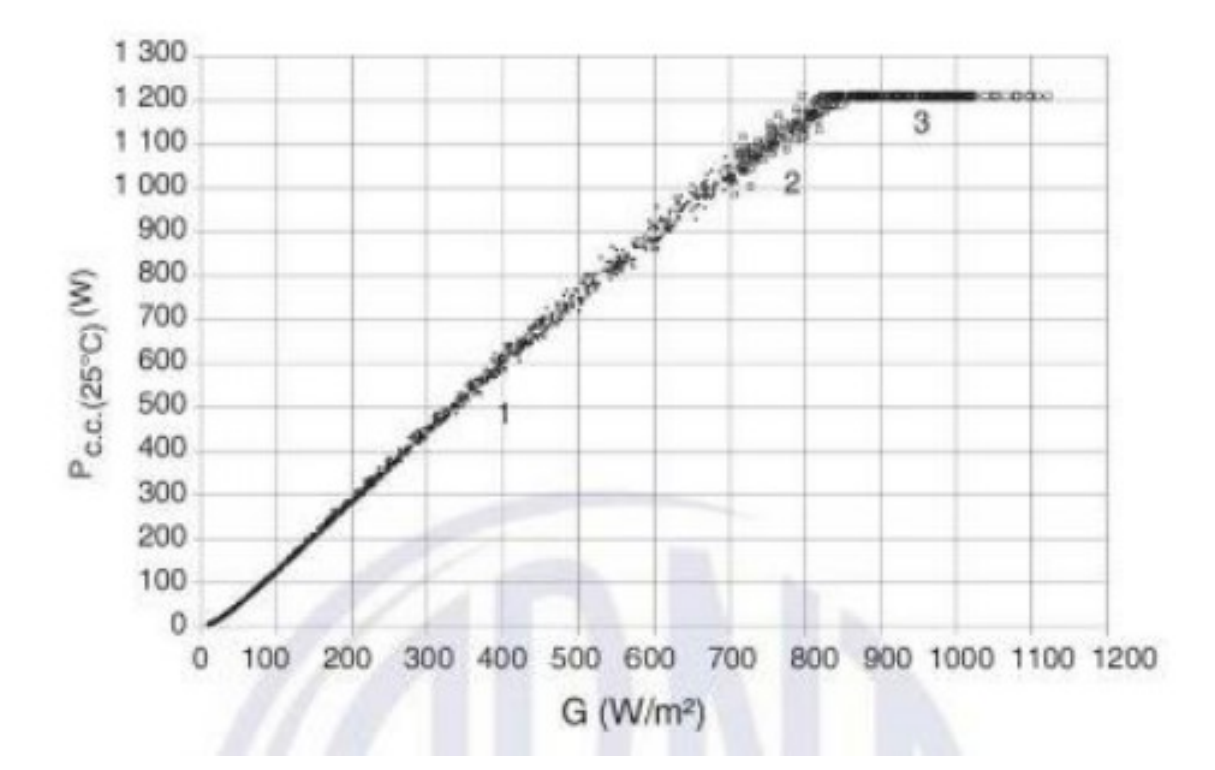

Figura 3 – Exemplo de curva  $P_{c.c.(25^{\circ}C)}$  x  $G_c$  de um arranjo fotovoltaico de 1,5 kWp

3. Restrição imposta pela máxima potência de trabalho do inversor.

Por fim, a potência nominal do arranjo fotovoltaico  $(P_{NA})$  é calculada a partir da equação 2.5 a seguir:

$$
P_{NA} = \frac{\sum_{i=1}^{n} \frac{P_{cc(25^{\circ}C)}}{G_{STC}}}{n}
$$
 (2.5)

Onde,  $n$ é o número de medições realizadas na parte linear da curva  $P_{c.c.(25^{\circ}C)}$  x  $G_c$ e $G_{STC}$ é a irradiância nas condições padrões de ensaio que tem como valor  $1000W/m^2$ 

Para casos em que o sistema é composto por mais de um arranjo fotovoltaico, as potências nominais de cada arranjo devem ser somadas para obter a potência nominal do sistema  $(P_N)$ .

Ainda na etapa 3, é necessário realizar uma segunda leitura preliminar no medidor (LP2) e calcular DM1 utilizando a equação (2.6).

$$
DM1 = \frac{LP2 - LP1}{P_N} \tag{2.6}
$$

onde,  $P_N$  é a potência nominal do sistema em ensaio. DM1 é a produtividade do sistema no período considerado, medida em quilowatt-hora por quilowatt-pico ou horas.

#### 2.2.1.4 Etapa 4 - Detecção de problemas

Essa etapa é opcional para o procedimento. Possíveis problemas podem ser identificados baseados na potência nominal dos arranjos e no valor da produtividade do sistema medida em DM1. Um sistema é considerado com um problema nas seguintes situações:

- ∙ Caso as potências nominais dos arranjos fotovoltaicos forem substancialmente diferentes entre si (para sistemas que possuem múltiplos arranjos fotovoltaicos).
- ∙ Caso o valor de DM1 ou a potência nominal dos arranjos fotovoltaicos esteja muito abaixo do que se espera.

Se forem detectados problemas, deve-se realizar uma verificação a fim de que sejam identificadas e, se possível, eliminadas as causas dos problemas. A causa de baixa produtividade pode estar relacionada com interrupções no funcionamento (total ou parcial) do sistema, por essa razão é necessário recorrer às notas do operador sobre esse problema. Caso os problemas sejam eliminados, mas influenciarem na medição da potência nominal do sistema fotovoltaico, a primeira parte da etapa 3 deve ser repetida.

Sistemas em que as causas dos problemas não puderem ser identificadas ou eliminadas (total ou parcialmente) são considerados sistemas com funcionamento anômalo.

#### 2.2.1.5 Etapa 5 - Medição de parâmetros ambientais e elétricos

Esta etapa se inicia com uma primeira leitura do medidor LM1, seguida da medição da irradiância total (G) e da temperatura da célula (Tc), utilizando-se dos sensores instalados na Etapa 1. Também devem ser medidas as potências na entrada (Pc.c.) e na saída (Pc.a.) do inversor, utilizando um wattímetro adequado para a potência envolvida, por pelo menos cinco dias que, necessariamente, devem apresentar pouca ou nenhuma cobertura de nuvens. O operador do sistema deve permanecer atento a quaisquer interrupções no funcionamento dos equipamentos utilizados. A Figura (4) apresenta um exemplo de medição dos parâmetros ambientais e elétricos de um sistema fotovoltaico.

As medições devem ocorrer simultaneamente, com intervalos de, no máximo, 10 segundos entre medições de um mesmo parâmetro, com integralização (média) de no máximo 5 minutos.

#### 2.2.1.6 Etapa 6 - Conclusão sobre as causas de funcionamento anômalo e segunda leitura do medidor de energia

A Etapa 6 se inicia com a conclusão sobre as causas do funcionamento anômalo, que é opcional. Se, de acordo com a Etapa 4, o sistema for considerado com funcionamento

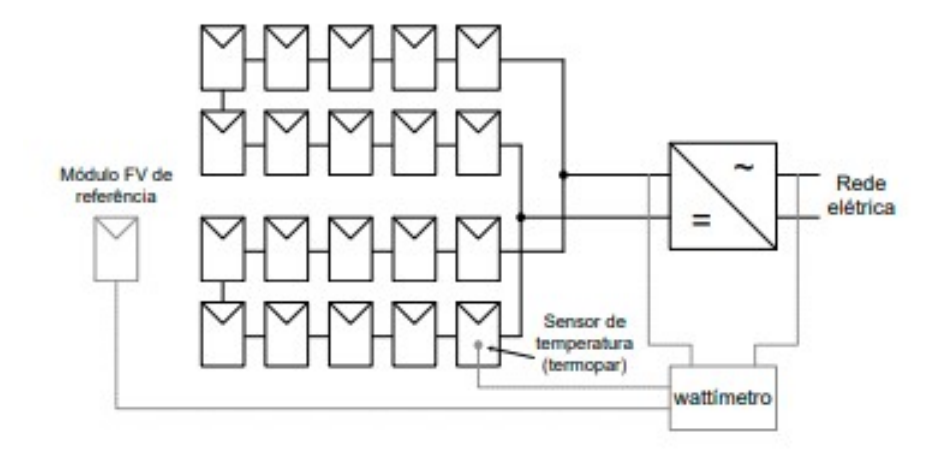

Figura 4 – Exemplo esquemático de medição de parâmetros ambientais e elétricos Fonte: Zilles et al. (2012)

anômalo, deve-se analisar cuidadosamente os dados das etapas 3, 4 e 5, de forma a procurar informações importantes para entender o funcionamento anômalo do sistema.

Em seguida, realiza-se uma segunda leitura do medidor de energia (LM2) e o cálculo de DM2, utilizando a equação Eq. (2.7).

$$
DM2 = LM2 - LM1 \tag{2.7}
$$

onde, DM2 é a energia gerada no período em Wh (watts-hora).

#### 2.2.1.7 Etapa 7 - Cálculo da energia injetada na rede

Nessa etapa é calculada a energia injetada na rede para compará-la com o valor medido. No caso de uma diferença significativa, deve ser estabelecido um cenário de perdas para corrigi-la. O cálculo da energia teórica injetada na rede  $(E_{r,teo})$  é realizado utilizando as medições da etapa 5 aplicadas nas equações 2.8, 2.9 e 2.10. A energia medida injetada na rede corresponde a DM2, calculada na Etapa 6.

$$
P_{c.c.,teo}(i) = P_N \frac{G(i)}{1000} [1 + \gamma (T_c(i) - 25)] \left[ 1 + \operatorname{cln} \left( \frac{G(i)}{1000} \right) \right]
$$
 (2.8)

$$
P_{c.a.,teo} = P_{NI} \left[ \frac{-(k_1 + 1) + \sqrt{(k_1 + 1)^2 - 4k_2 \left(k_0 - \frac{P_{c.c.,teo}(i)}{P_{NI}}\right)}}{2k_2} \right]
$$
(2.9)

$$
E_{R,teo} = \sum_{i=1}^{n} P_{c.a.,teo}(i) \times \Delta t \qquad (2.10)
$$

Onde, i é o i-ésimo valor medido,  $P_N$  é a potência nominal do sistema fotovoltaico,  $G$  é a irradiância total no plano do arranjo fotovoltaico,  $\gamma$  é o coeficiente de variação da potência com a temperatura, expresso em porcentagem por graus celsius  $(\% / \text{°C})$ , *Tc* é a temperatura de célula, é um coeficiente que descreve a redução de eficiência dos módulos ao reduzir a irradiância incidente,  $P_{NI}$  é a potência nominal do inversor,  $t$  é o período de integralização,  $n$  é o número total de medições,  $k_0$ ,  $k_1$  e  $k_2$  são os coeficientes da curva de eficiência do inversor.

A Equação (2.11) apresenta um forma de obter os coeficientes da curva de eficiência do inversor, através do melhor ajuste de  $k_0$ ,  $k_1$  e  $k_2$  para as duplas  $P_{c.c.}$  e  $P_{c.a.}$ , onde também podem ser obtidos por métodos numéricos.

$$
\frac{P_{c.a. (medido)}(i)}{P_{c.c. (medido)}(i)} = \frac{\left(\frac{P_{c.a. (medido)}(i)}{P_{NI}}\right)}{\left(\frac{P_{c.a. (medido)}(i)}{P_{NI}}\right) + \left[k_0 + k_1 \left(\frac{P_{c.a. (medido)}(i)}{P_{NI}}\right) + k_2 \left(\frac{P_{c.a. (medido)}(i)}{P_{NI}}\right)^2\right]}
$$
(2.11)

Para o caso de  $E_{r,med} < 0.95$  x  $E_{r,teo}$  ou  $E_{r,med} > 1.05$  x  $E_{r,teo}$ , deve-se ajustar os valores calculados recorrendo a um cenário de perdas, que é calculado utilizando as equações (2.12) e (2.13).

$$
P_{c.c.,teo(ajustado)} = P_{c.c.,teo}CP_{c.c.}
$$
\n
$$
(2.12)
$$

$$
P_{c.a.,teo(ajustado)} = P_{c.a.,teo} CP_{c.a.}
$$
\n
$$
(2.13)
$$

Onde,  $CP_{c.c.}$  é o cenário de perdas em corrente contínua e  $CP_{c.a.}$  é o cenário de perdas em corrente alternada.

O cenário de perdas pode variar a depender de cada projeto de sistema fotovoltaico, podendo ser um valor fixo, uma função de uma variável elétrica ou ambiental. Em alguns casos se faz necessário obter o cenário de perdas através da razão entre o valor de potência medido em um sistema fotovoltaico real e o valor teórico calculado, a partir das equações  $(2.14)$  e  $(2.15)$ .

$$
CP_{c.c.} = \frac{P_{c.c.(medido)}}{P_{c.c.,teo}}\tag{2.14}
$$

$$
CP_{c.a.} = \frac{P_{c.a.(medido)}}{P_{c.a.,teo}}\tag{2.15}
$$

As equações (2.14) e (2.15) tem como resultado nuvens de pontos que podem ser expressas em função de uma variável elétrica (como potência) ou ambiental (como irradiância e temperatura), portanto faz-se necessário obter uma equação que descreva o comportamento médio da nuvem de pontos em função de uma dessas variáveis para descrever tanto  $CP_{c.c.}$  como  $CP_{c.a.}$ .

Também deve-se atentar para as considerações do operador do sistema sobre interrupções no funcionamento (total ou parcial), porque podem ser a causa de  $E_{R,med} < 0,95$  $\times E_{R,teo}$ .

#### 2.2.1.8 Etapa 8 - Projeção do desempenho global (PR) anual

Nessa última etapa da avaliação de desempenho tipo 1, calcula-se a energia injetada na rede no período de um ano típico  $(E_{R,ano})$ , utilizando as equações  $(2.16)$ ,  $(2.17)$ ,  $(2.18)$ e (2.19) e utilizando séries históricas de irradiância e temperatura ambiente obtidas de uma fonte de dados confiável.

$$
T_c(i) = T_a(i) + \frac{G(i)}{800}(TNOC - 20)
$$
\n(2.16)

$$
P_{c.c.,teo(ajustado)}(i) = CP_{c.c.}P_N \frac{G(i)}{1000} [1 + \gamma (T_c(i) - 25)] \left[ 1 + \operatorname{cln} \left( \frac{G(i)}{1000} \right) \right]
$$
(2.17)

$$
P_{c.a.,teo(ajustado)} = CP_{c.a.} P_{NI} \left[ \frac{-(k_1+1) + \sqrt{(k_1+1)^2 - 4k_2 \left(k_0 - \frac{P_{c.c.,teo(ajustado)}(i)}{P_{NI}}\right)}}{2k_2} \right]
$$
(2.18)

$$
E_{R,ano} = \sum_{i=1}^{n} P_{c.a.,teo(ajustado)}(i) \times \Delta t \qquad (2.19)
$$

Onde, i é o i-ésimo valor medido,  $T_a$  é a temperatura ambiente, TNOC é a temperatura nominal de operação dos módulos que compõe o sistema fotovoltaico (dado pelo fabricante dos módulos) em  $\mathrm{^{\circ}C}$ , PN — é a potência nominal do sistema fotovoltaico, G é a irradiância total no plano do arranjo fotovoltaico,  $\gamma$  é o coeficiente de variação da potência com a temperatura, expresso em porcentagem por graus Celsius (%/ $\rm{^{\circ}C}$ ),  $T_c$  é a temperatura de célula, c é um coeficiente que descreve a redução de eficiência dos módulos ao módulos ao reduzir a irradiância incidente,  $P_{NI}$  é a potência nominal do inversor,  $\Delta t$  é o período de integralização,  $n$  é o número total de medições,  $k_0$ ,  $k_1$  e  $k_2$  são os coeficientes da curva de eficiência do inversor.

Calcula-se o desempenho global (PR) pela equação (2.20).

$$
PR = \frac{E_{R,m\hat{e}s}}{P_N} \times \frac{G_{STC}}{H}
$$
\n(2.20)

Onde,  $P_N$  é a potência nominal do sistema fotovoltaico,  $G_{STC}$  é a irradiância em condições padrão de ensaio (1000  $W/m^2$ ) e H é a irradiação anual total no plano dos arranjos fotovoltaicos, obtida pela integração dos valores de irradiância utilizados para o cálculo de  $E_{R,ano}$ .

#### 2.2.2 Metodologia de cálculo de avaliação de desempenho tipo 2

A metodologia de avaliação de desempenho tipo 2 repete os mesmos procedimentos realizados na avaliação do tipo 1. A mudança que acontece é que as etapas são realizadas para cada subsistema, tratando cada um deles como um sistema, como na avaliação do tipo 1. Antes de calcular o PR final, é necessário somar os valores de energia para encontrar o PR do sistema inteiro.

Em sistemas que possuem muitos subsistemas, são escolhidos alguns subsistemas com a finalidade de representar o sistema completo e obter um resultado aproximado, para que não seja necessário realizar um trabalho exaustivo e até desnecessário.

#### 2.3 Perdas em sistemas fotovoltaicos

Sistemas fotovoltaicos apresentam diversas fontes de perdas, que estão diretamente ligadas ao desempenho final do sistema. Algumas dessas perdas são mais fáceis de serem incluídas em modelos matemáticos, já outras são mais complexas ou possuem comportamento probabilístico e nesses casos não é possível considerá-las nos cálculos. (ALMEIDA, 2012)

Um estudo realizado pela Sociedade Alemã de Energia Solar, em 2014, quantificou os principais fatores de perdas, como são apresentados na Fig. (5). No exemplo da figura, a porcentagem de perdas no sistema chegou a quase 23% e essa porcentagem pode ser ainda maior em casos onde as perdas não podem ser calculadas antes da instalação do projeto.

Nessa seção serão descritas algumas das principais perdas associadas a um sistema fotovoltaico.

#### 2.3.1 Perdas no gerador FV

#### 2.3.1.1 Aumento da Temperatura nas células

O aumento de temperatura nas células FV implica na redução significativa da tensão e, consequentemente, há um aumento na corrente. Esse efeito causa uma diminuição na potência fornecida pelo gerador FV. Esse fenômeno aumenta em épocas mais quentes do ano e acentua-se em sistemas com baixa ventilação, como, por exemplo, os sistemas integrados a edificação(ALMEIDA, 2012). De acordo com Ayompe et al. (2011) a potência do gerador FV cai entre  $0.3 \text{ e } 0.4\%$  a cada aumento de 1<sup>o</sup>C.

Esse aumento da temperatura pode ser identificado através da curva I-V. Na Figura 6 é mostrada a curva I-V de uma célula em STC, variando a temperatura. Pode-se observar

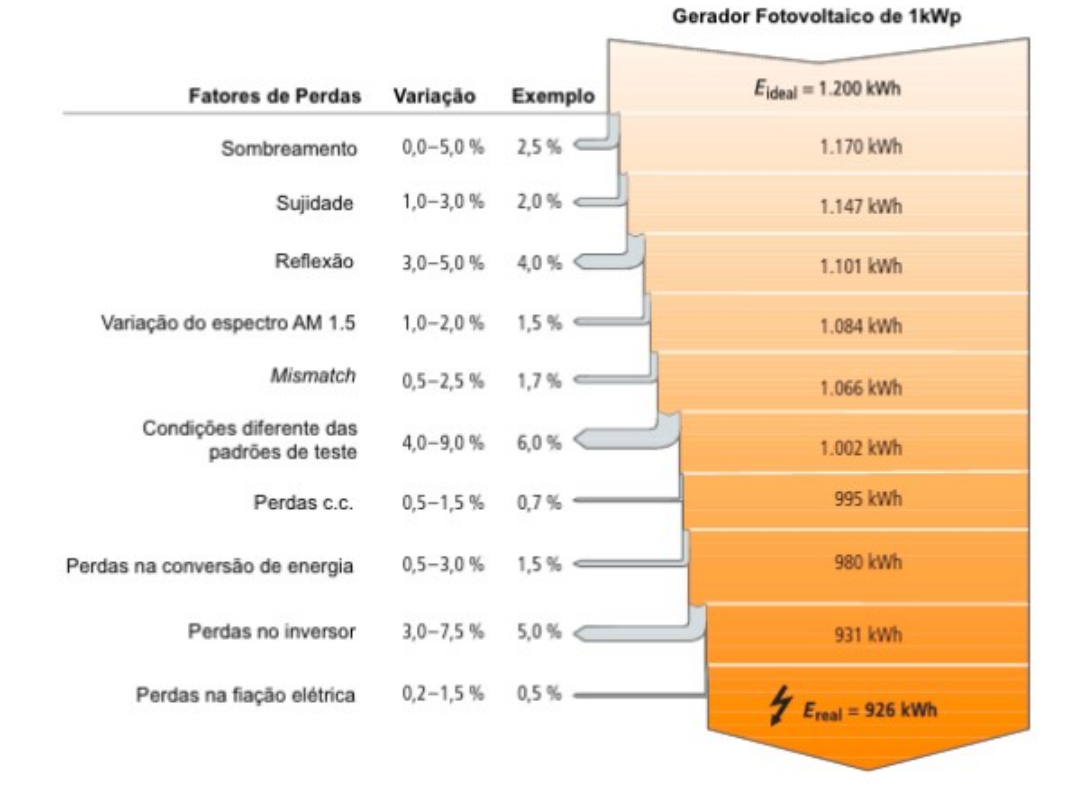

Figura 5 – Fatores de perda Fonte: Araújo, Rank e Bueno (2016)

que com o aumento da temperatura tem-se a redução da tensão e o aumento da corrente, implicando na redução da potência fornecida pela célula.

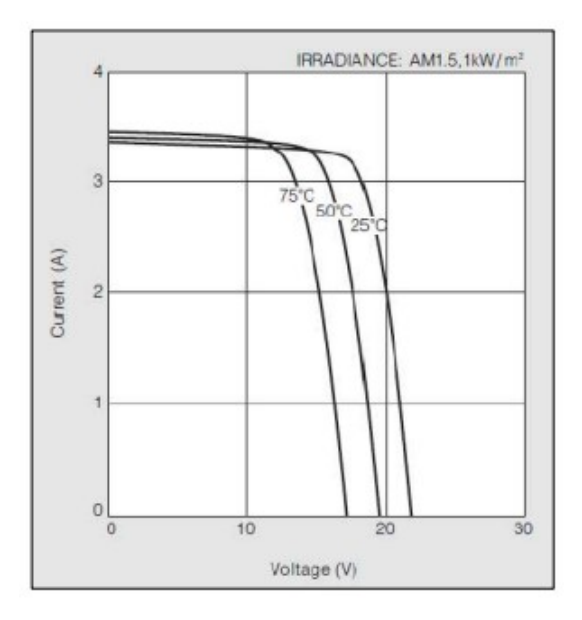

Figura 6 – Curva I-V Fonte: Guerreiro et al. (2012)

Uma forma de minimizar a perda de potência em razão do aumento da temperatura é montar os módulos fotovoltaicos com boa ventilação, de forma que o calor possa ser

dissipado mais facilmente (ARAúJO; RANK; BUENO, 2016).

#### 2.3.1.2 Descasamento espectral

A resposta espectral é a sensibilidade do material em gerar corrente a partir da incidência de um comprimento de onda específico. Portanto, a eficiência de uma célula fotovoltaica depende da distribuição espectral da radiação incidente (BüHLER et al., 2015)

A perda por descasamento espectral já é considerada através da irradiância característica, pelo fato dela estar relacionada com a diferença entre espectro da radiação solar e o espectro de referência. Em módulos de silício cristalino as perdas podem chegar até 4% em dias nublados e até 10% nos módulos de silício amorfo. (ALMEIDA, 2012)

#### 2.3.1.3 Posicionamento não ideal

A geração de energia dos módulos fotovoltaicos é influenciada, principalmente, pelo ângulo de incidência da luz solar quando atinge os módulos e quando não estão posicionados da melhor forma, ocorrem perdas desnecessárias no sistema. Em instalações com inclinação fixa, o ângulo de incidência, e consequentemente a potência de saída, será determinado pela posição do Sol, orientação do módulo e ângulo de inclinação do módulo. (TONOLO, 2019)

De acordo com Xu et al. (2017) a radiação solar em uma superfície inclinada tem 3 componentes, como mostra a Fig.(7).

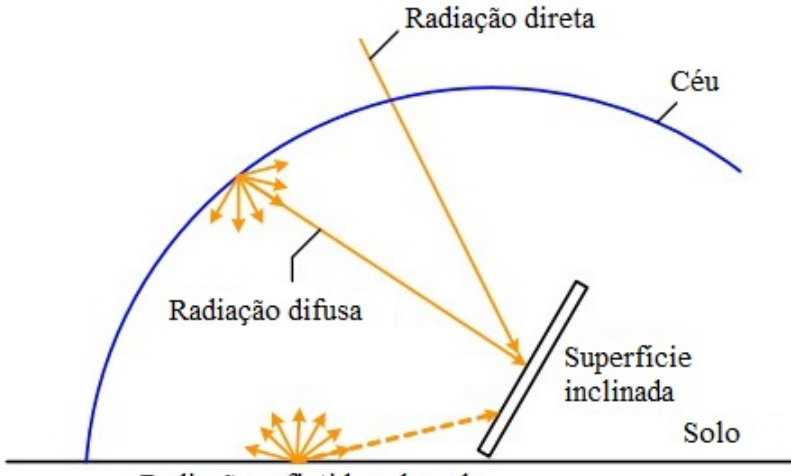

Radiação refletida pelo solo

Figura 7 – Componentes da Radiação Solar Fonte: adaptado de Xu et al. (2017)

∙ Radiação direta: é o feixe de luz que vai da atmosfera até atingir a superfície, que acontece apenas por um ângulo específico.

- ∙ Radiação difusa: é a luz solar que atinge a superfície depois de ser espalhada por moléculas e partículas na atmosfera. Essa componente pode atingir a superfície em todos os ângulos.
- ∙ Radiação refletida pelo solo: é a radiação que é refletida pelo solo e depois atinge a superfície inclinada.

Para a máxima captação da radiação solar média ao longo do ano deve-se orientar devidamente o gerador e essa orientação deve ser para o norte geográfico, se a instalação estiver no hemisfério Sul, e para o sul geográfico, se a instalação estiver no hemisfério Norte e a inclinação deve ser igual à latitude do local, com o mínimo de 10<sup>o</sup> para locais com latitude próxima de zero (ZILLES et al., 2012). A Figura (8) mostra a relação entre disponibilidade de energia anual em uma superfície orientada para o norte geográfico e em superfície voltada para outras direções na cidade de Aracaju e é possível observar que há muito mais energia disponível se a superfície estiver voltada para o Norte.

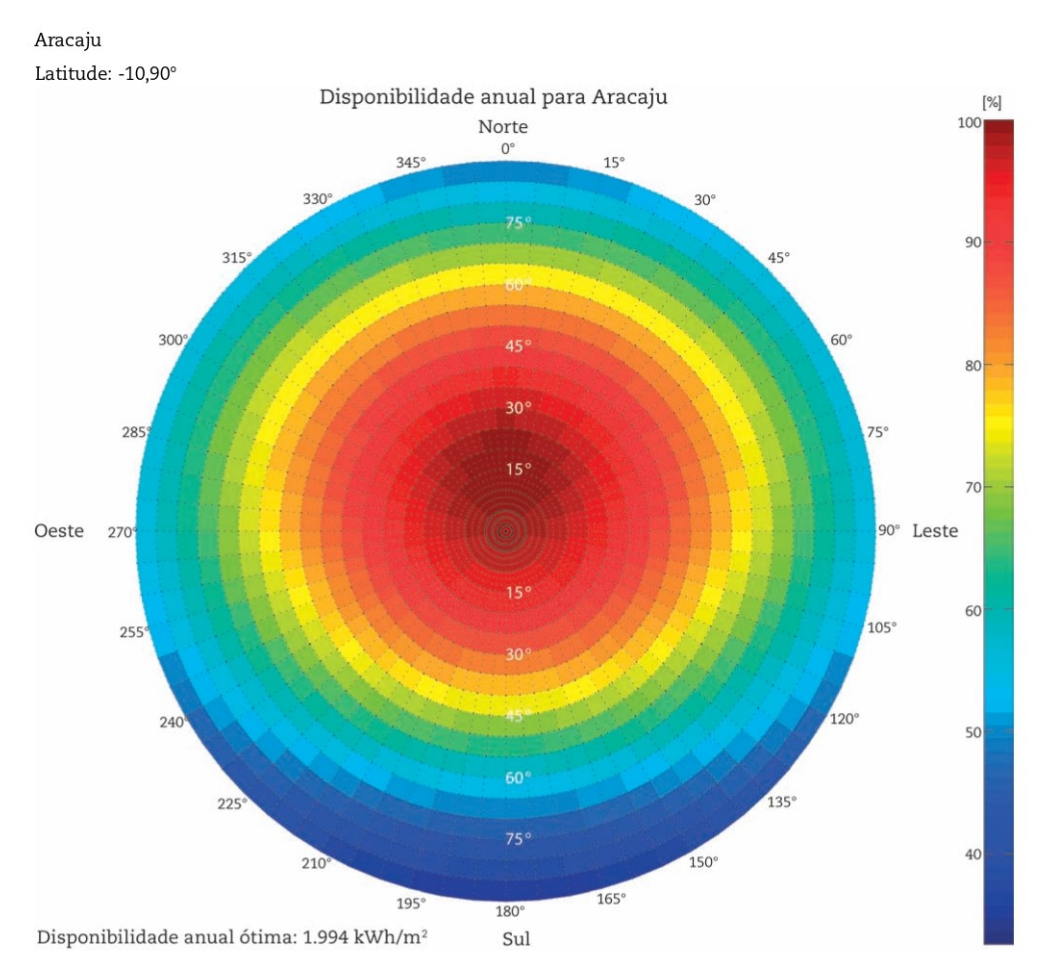

Figura 8 – Relação entre a energia disponível e a orientação do gerador Fonte: Zilles et al. (2012)

Caso o posicionamento do módulo não esteja correto, a irradiação (principalmente a direta) sobre o gerador FV pode diminuir bastante, aumentando a reflexão e diminuindo

a quantidade de energia solar que pode ser convertida. Como a maioria dos módulos nos sistemas existentes de geração distribuída são fixos nas próprias estruturas da edificação, eles podem ser instalados com posicionamento e inclinação que não favoreçam a irradiação direta sobre os módulos, gerando perdas, seja pela característica da edificação ou por descuido na instalação. (ALMEIDA, 2012)

#### 2.3.1.4 Degradação das células FV

Um módulo fotovoltaico sofre degradação quando tem as suas características deterioradas gradualmente, afetando a capacidade de operação. A degradação das células ocorre principalmente, por condições de operação como temperatura, umidade, entrada de água e intensidade UV. (TONOLO, 2019)

Esse tipo de perda faz parte da redução do desempenho do sistema ao longo dos anos e não pode ser evitada. Em células de silício cristalino a queda do desempenho pode chegar a 0,8 % por ano (ALMEIDA, 2012).

#### 2.3.1.5 Sombreamento Parcial e Acúmulo de partículas sobre o gerador FV

O sistema está sujeito a sombreamento advindos de diversas fontes, sendo de fontes previsíveis no como árvores, construções próximas ou antenas ou de fontes imprevisíveis como folhas caídas e dejetos de aves.

O sombreamento parcial nos geradores FV é um problema que tem grande impacto, porque além de reduzir de forma drástica a produção de energia, também afeta diretamente a integridade do gerador por causa da criação de *hotspots*(pontos quentes), onde a potência gerada é dissipada nas células sombreadas, implicando no aumento da temperatura dos módulos e consequentemente na degradação deles. (ALMEIDA, 2012) (PINHO; GALDINO, 2014) Esse problema pode ser evitado instalando os módulos distante de objetos que possam causar sombreamento, principalmente no período de 9 horas da manhã até às 15 da tarde, que é intervalo que apresenta melhor irradiância. Em outros horários, as perdas associadas a sombreamento podem não ser tão significativas. Também podem ser inseridos diodos de desvios (*diodos de by-pass*), que oferecem um caminho alternativo para a corrente limitando a dissipação de potência nas células sombreadas.(PINHO; GALDINO, 2014)

#### 2.3.1.6 Acúmulo de partículas sobre o gerador FV

A superfície do módulo FV deve permanecer o mais livre de possível, para que apresente o melhor desempenho. Quando existe uma concentração de partículas provenientes do ar, como poeiras, folhas ou até neve, a irradiação disponível diminui, afetando diretamente a produção de energia do gerador. Esse tipo de perda pode variar entre 2% e 25%. (ALMEIDA, 2012)
A inclinação dos módulos é um fator importante para diminuir o impacto desse tipo de perda, uma vez que, pelo efeito da gravidade, quando chove há uma limpeza natural dos módulos. No entanto, essa limpeza natural não é suficiente sozinha, visto que não chove durante o ano inteiro. Portanto realizar a limpeza dos módulos durante a manutenção é essencial para o bom funcionamento do sistema. (ALMEIDA, 2012) (TONOLO, 2019)

#### 2.3.1.7 Descasamento de parâmetros

O Sistema fotovoltaico é composto por conjuntos de módulos ou geradores fotovoltaicos que podem ser combinados de várias formas, levando-se em consideração as duas configurações que os interligam: série ou paralelo. (ARAúJO; RANK; BUENO, 2016)

O descasamento de parâmetros acontece quando há uma diferença nas características elétricas dos módulos que estão interligados.Essas diferenças podem acontecer nos módulos FV que vieram de uma mesma linha de produção, porque elas são características das células que compõem os módulos, por terem parâmetros característicos um pouco diferentes.(ALMEIDA, 2012) Como a potência de saída do painel FV é determinada pelo módulo com a menor saída, as perdas por descasamento podem ser bastante significativas para o desempenho do sistema fotovoltaico. As células conectadas em série ou em paralelo funcionam com a mesma corrente ou tensão, implicando em um perda bastante relevante de energia no sistema.(TONOLO, 2019)

Alguns módulos podem estar sujeitos a condições externas diferentes de outros da mesma string e isso pode danificar as células de forma diferente em cada módulo, gerando incompatibilidade e aquecimento excessivo de algumas regiões (pontos quentes). Outro distúrbio, que o descasamento de parâmetros gera, é a criação de pontos locais de máxima potência, que prejudica o funcionamento do inversor que segue esses pontos, ao invés de seguir o real ponto de máxima potência.(ALMEIDA, 2012)

### 2.3.2 Perdas na instalação em corrente contínua e corrente alternada

A parte do instalação elétrica em corrente contínua contém trajetos que são longos e cheios de conexões, dispositivos de proteção e chaves. Essa característica agrava as perdas por efeito Joule, mais do que nas instalações em corrente alternada. Perdas adicionais podem acontecer quando houverem diodos de bloqueio instalados nas séries FV, podendo chegar ao equivalente a energia gerada por uma célula FV por diodo. (ALMEIDA, 2012) Uma forma de minimizar os efeitos desse tipo de perda é garantir que os módulos estejam instalados próximos aos inversores, para que o comprimento dos fios condutores seja o menor possível. (ARAúJO; RANK; BUENO, 2016)

Ao contrário do circuito em corrente contínua, o circuito em corrente alternada possui poucas conexões e trajeto de cabeamento menor e, por isso, apresenta menos perdas por efeito joule. A principal causa de perdas em circuitos desse tipo são transformadores que, em alguns sistemas, são utilizados para conectar os sistemas à rede, que implicam em uma perda de até 2%. (ALMEIDA, 2012)

### 2.3.3 Perdas no sistema de condicionamento de potência

### 2.3.3.1 Eficiência dos inversores

O inversor é um dos elementos mais importantes de um sistema fotovoltaico conectado a rede, porque ele converte a energia CC em CA e deve entregar energia, tensão, frequência e amplitude iguais à da rede da concessionária. A qualidade de um inversor é essencial para que o sistema apresente um bom desempenho em termos de produtividade e segurança.(PINHO; GALDINO, 2014) (TONOLO, 2019)

Atualmente, os inversores utilizados nos SFCR possuem funções de controle que atuam para um melhor funcionamento do sistema, como: seguidor do ponto de máxima potência, conexão ou desconexão da rede em função das condições da mesma e da irradiância incidente sobre o arranjo, medida de energia entre outras.(RAMPINELLI; KREN-ZINHER; ROMERO, 2013)

Grande parte das perdas de um sistema fotovoltaico se deve a inversores com baixa eficiência. Até mesmo inversores eficientes operando com pequenas frações da potência nominal apresentam um rendimento baixo. Os inversores mais modernos operam em uma faixa maior, apresentando eficiência superior e por esse motivo têm menos perdas.(ALMEIDA, 2012)

A conversão de energia no sistema é realizada através de chaves eletrônicas controláveis, constituídas por componentes semicondutores. O funcionamento desses componentes diminui a eficiência do inversor através das perdas em condução e comutação (PINHO; GALDINO, 2014). A Figura (9) mostra três estados que devido ao chaveamento de condutores, onde pode-se observar a dissipação de energia nos estados de comutação (onde a corrente é elevada até o seu máximo e a tensão se reduz ao valor mínimo) e de condução (onde existem perdas pouco inferiores às perdas em comutação, como observado pela curva de V x I).

Outro fator que está relacionado com a redução da eficiência do inversor é o processo de filtragem do sinal de saída do inversor (que possui fortes componentes harmônicas), realizado por meio de indutores e capacitores de forma a obter-se uma onda senoidal pura. (ARAúJO; RANK; BUENO, 2016)

#### 2.3.3.2 Limitação de Potência pelo inversor

Em alguns sistemas fotovoltaicos, o gerador fotovoltaico possui uma potência nominal maior que a do inversor e, em condições de irradiância alta, o inversor limita a

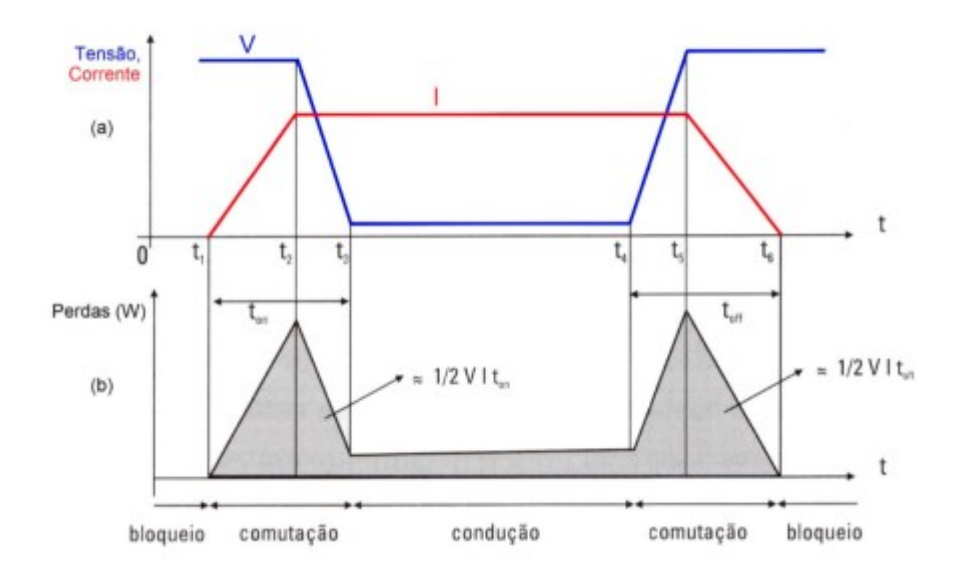

Figura 9 – (a) Forma da onda de tensão (V) e de corrente (I) referente ao sistema de chaveamento dos semicondutores no inversor; (b) Potência dissipada no dispositivo semicondutor na fase de chaveamento e de condução. Fonte: Pinho e Galdino (2014)

potência de entrada do gerador, por questões de segurança, impedindo que seja aproveitada a energia máxima que o gerador FV poderia fornecer. É importante que o fator de dimensionamento do sistema (FDI) seja bem calculado para diminuir as perdas relacionadas à baixa irradiância e melhorar a produtividade do sistema. (ALMEIDA, 2012) O fator de dimensionamento do inversor (FDI) é calculado como a razão entre a potência nominal do inversor e a potência nominal ou potência de pico do gerador fotovoltaico.(ZILLES et al., 2012) O ideal é que o FDI do sistema seja o mais próximo de 1, para que a capacidade do inversor não seja tão menor que a potência nominal ou de pico do gerador FV.

### 2.3.3.3 Flutuação rápida da irradiância

Durante mudanças de irradiância, o sistema de seguimento do ponto de máxima potência demora um certo tempo para realocar o sistema no novo ponto de máxima potência. Caso as variações sejam rápidas, o atraso faz com que o sistema não opere exatamente no seu máximo. Caso as variações de irradiância no sistema aconteçam em uma velocidade maior que o normal, o sistema pode não operar nas condições em que apresentaria o seu máximo, pelo fato do sistema de seguimento do ponto de máxima potência demorar um tempo para realocar o sistema para o ponto de máxima potência atual em casos de variação de irradiância. (ALMEIDA, 2012)

### 2.3.4 Perdas devido à rede

### 2.3.4.1 Condições da rede

Em casos onde a tensão, a frequência ou a impedância ficam foram da faixa permitida dos inversores conectados à rede, eles não injetam energia na rede e geram instabilidade no sistema, causando desligamentos constantes. O desempenho de um sistema FV pode ser reduzido por conta de ocorrência desses desligamentos. (ALMEIDA, 2012)

#### 2.3.4.2 Tensão da rede

O inversor de um sistema FV também pode atuar na limitação da potência ativa do sistema fotovoltaico, nos casos em que essa potência, ao ser injetada na rede, causa o aumento da tensão na linha e pode gerar vários problemas. Portanto, com essa limitação, o inversor injeta menos energia na rede e reduz o desempenho do sistema. (ALMEIDA, 2012)

### 2.3.5 Perdas devido a disponibilidade

Quando há recurso solar em um sistema FV e ele está injetando energia na rede elétrica, ele é considerado disponível. Porém, o sistema pode não funcionar mesmo com recurso solar disponível, em razão das paradas para manutenção ou paradas resultantes de falhas. (ALMEIDA, 2012)

# 3 Metodologia

Neste capítulo são apresentadas as características do sistema fotovoltaico estudado e os passos que serão seguidos para realizar a avaliação de desempenho neste sistema.

### 3.1 Descrição do Sistema Fotovoltaico em Estudo

O sistema fotovoltaico a ser estudado neste trabalho está localizado no Campus Gama da Universidade de Brasília, no Distrito Federal. O campus Gama conta com  $335.534\ m^2$  de área total, dos quais 14.521  $m^2$  são de área construída. Esta área é dividida em 4 blocos: Unidade Acadêmica (UAC), Unidade de Ensino e Docência (UED), Módulo de Serviços e Equipamentos Esportivos (MESP) e Laboratório de Desenvolvimento de Transportes e Energias Alternativas (LDTEA). A Figura (10) mostra o Campus Gama da Universidade de Brasília com cada um dos blocos representados e o sistema fotovoltaico do estudo instalado na cobertura do bloco UED.

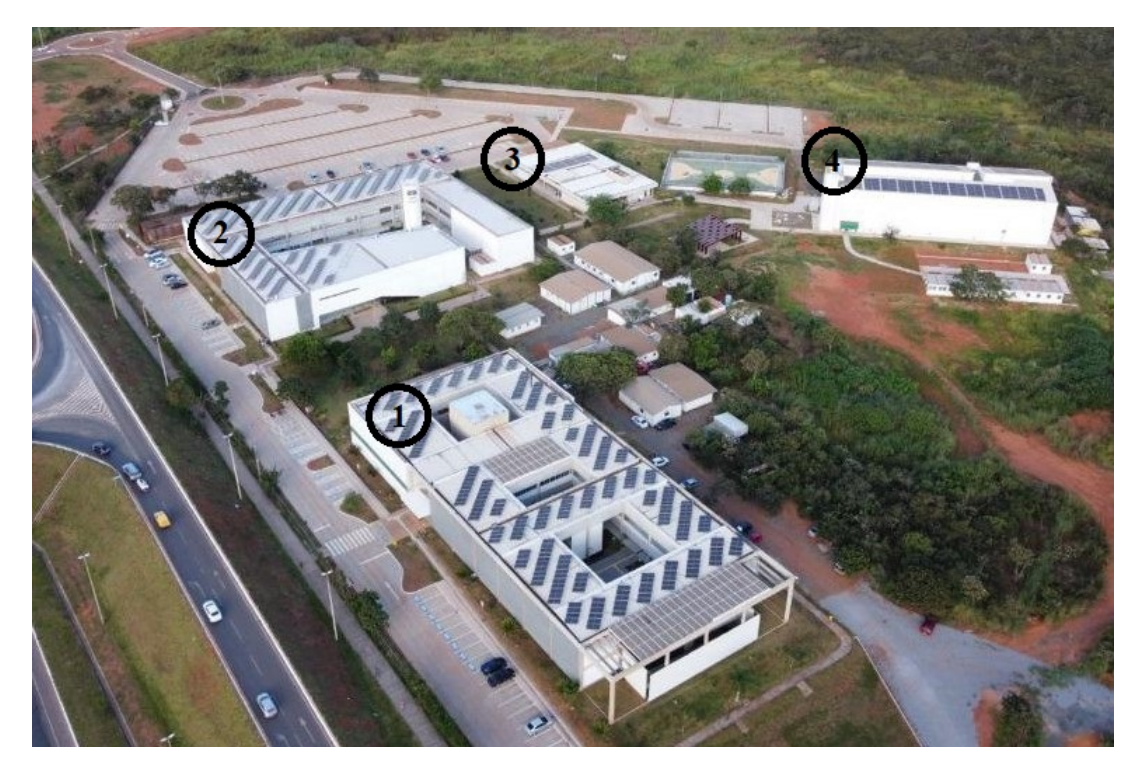

Figura 10 – UnB - Campus Gama; 1-UED; 2-UAC; 3-MESP; 4-LDTEA.

Fonte: Zenit Aerospace

O sistema é conectado à rede da Neoenergia Brasília e a instalação elétrica existente tem transformador próprio, dentro do Campus. Possui 298 módulos fotovoltaicos da fabricante Canadian Solar de modelo HiKu CS3W-420P em sua composição, com

potência-pico por módulo de 420 Wp, posicionados na cobertura do bloco UED com inclinação de 15<sup>°</sup> e orientados para o norte geográfico. Os principais parâmetros dos módulos em *STC* são apresentados na Tab. (1). Os módulos fotovoltaicos estão interligados em 2 inversores string trifásicos da fabricante Canadian Solar, um de modelo CSI-75K-T400 com 74,76kWp e o outro de modelo CSI-50KTL-GI com 50,4 KWp. Os principais parâmetros dos inversores estão apresentados na Tab. (2) e Tab. (3).

Tabela 1 – Principais parâmetros dos módulos fotovoltaicos em *STC*

| Parâmetro                                  | $CS3W-420P$                  |  |  |  |
|--------------------------------------------|------------------------------|--|--|--|
| Potência Nominal Máxima $(P_{\text{max}})$ | 420W                         |  |  |  |
| Tensão a máxima potência $(V_{mp})$        | 39,5V                        |  |  |  |
| Corrente a máxima potência $(I_{mp})$      | 10,64A                       |  |  |  |
| Tensão de circuito aberto $(V_{oc})$       | 48V                          |  |  |  |
| Corrente de curto circuito $(I_{sc})$      | 11,26A                       |  |  |  |
| Eficiência do módulo                       | 19,01%                       |  |  |  |
| Temperatura de operação                    | $-40^{\circ}C + 85^{\circ}C$ |  |  |  |
| Fonte: Datasheet do Fabricante             |                              |  |  |  |

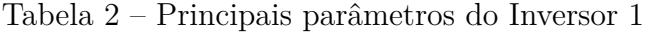

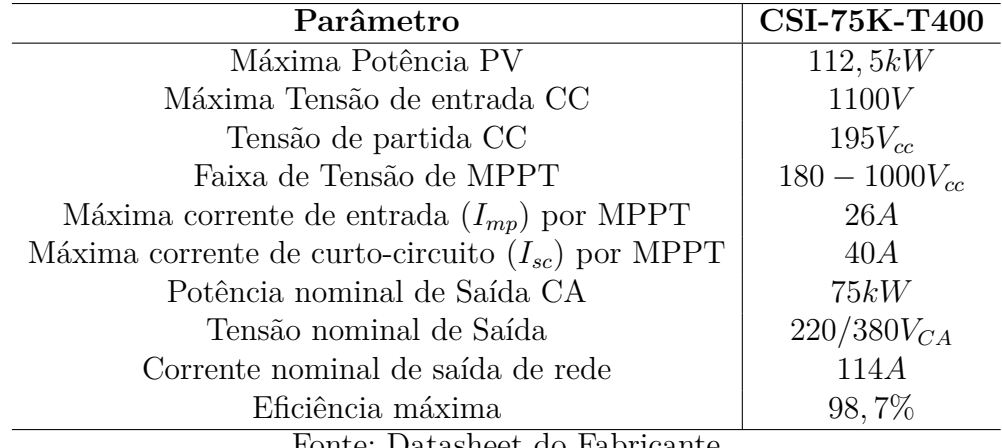

Fonte: Datasheet do Fabricante

O inversor 01 possui 9 entradas MPPT independentes e os módulos são distribuídos entre 8 delas. Nas MPPTs 01, 02, 05 e 06 estão conectadas duas strings em paralelo com 11 módulos em série cada uma. Nas MPPTs 03 e 04 há duas strings em paralelo, compostas cada uma por 14 módulos em série. Já a MPPT 07, possui duas strings conectadas em paralelo com 12 módulos em série cada. E a MPPT 08 conta com apenas uma string com 10 módulos em série. O esquema de conexão das strings no inversor 01 está representado na Fig. (11).

O inversor 02 conta com 4 entradas MPPT independentes e os módulos são distribuídos com a seguinte configuração: A MPPT 01 possui duas strings conectadas em paralelo com 14 módulos em série cada. Já nas MPPTs 02 e 04 estão conectadas duas

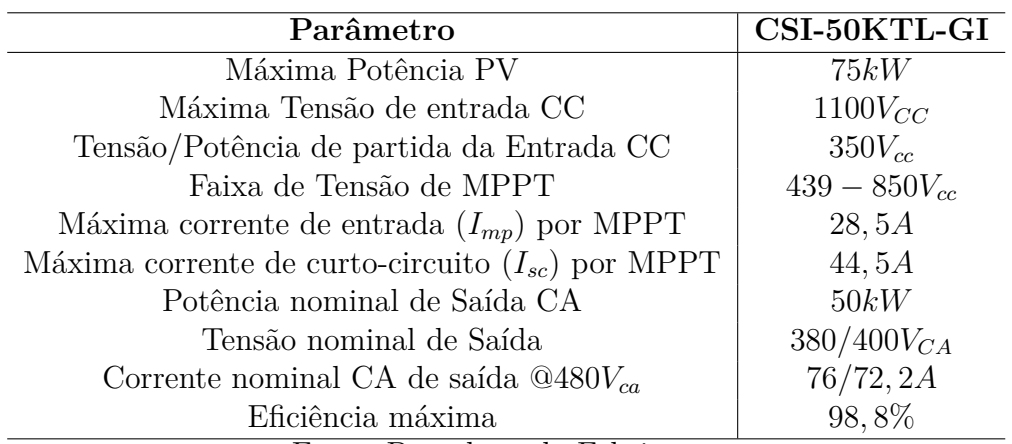

Tabela 3 – Principais parâmetros do Inversor 2

Fonte: Datasheet do Fabricante

| CONEXÃO DE STRINGS                                 |                    |                       |  |  |
|----------------------------------------------------|--------------------|-----------------------|--|--|
| 11x<br>STRING 01<br>STRING 02<br>11x               | MPPT <sub>01</sub> |                       |  |  |
| 11x<br>STRING 03<br>11x<br>STRING 04               | MPPT <sub>02</sub> |                       |  |  |
| 14x<br>STRING 05<br>14x<br>STRING 06               | MPPT <sub>03</sub> | d <sub>KN</sub><br>75 |  |  |
| 14x<br><b>STRING 07</b><br>14x<br><b>STRING 08</b> | MPPT <sub>04</sub> | 눙                     |  |  |
| 11x<br><b>STRING 09</b><br>11x<br><b>STRING 10</b> | MPPT <sub>05</sub> | <b>WERSOR</b>         |  |  |
| 11x<br>STRING 11<br>11x<br>STRING 12               | MPPT <sub>06</sub> |                       |  |  |
| STRING 13<br>12x<br><b>STRING 14</b><br>12x        | MPPT <sub>07</sub> |                       |  |  |
| 10x<br><b>STRING 15</b>                            | MPPT <sub>08</sub> |                       |  |  |

Figura 11 – Conexão das Strings - Inversor 01

strings em paralelo e cada uma com 12 módulos. Por fim, a MPPT 03 tem três strings em paralelo, com 14 módulos em série. Essa configuração de conexão está representada na Fig.(12).

A planta de cobertura completa mostrando a disposição dos módulos e o diagrama unifilar do sistema são encontrada no Anexo A

|                |                    | CONEXÃO DE STRINGS   |     |
|----------------|--------------------|----------------------|-----|
|                | MPPT <sub>01</sub> | STRING 16            | 14x |
| kWp            |                    | STRING 17            | 14x |
| ន              | MPPT <sub>02</sub> | <b>STRING 18</b>     | 12x |
|                |                    | STRING 19            | 12x |
| ဥ              |                    | <b>STRING 20</b>     | 14x |
|                | MPPT <sub>03</sub> | STRING <sub>21</sub> | 14x |
|                |                    | <b>STRING 22</b>     | 14x |
| <b>NVERSOR</b> | MPPT <sub>04</sub> | STRING <sub>23</sub> | 12x |
|                |                    | STRING 24            | 12x |
|                |                    |                      |     |

Figura 12 – Conexão das Strings - Inversor 02

### 3.2 Metodologia para desenvolvimento do trabalho

Esta seção descreve os procedimentos para execução da avaliação de desempenho do sistema fotovoltaico anteriormente descrito, baseados na metodologia tipo 2 da ABNT NBR 16274:2014, por se tratar de um sistema constituído por dois subsistemas (inversores). Foi adotada a premissa que as etapas de 1 a 6 da norma já foram realizadas no sistema em estudo.

### 3.2.1 Coleta de dados

Para monitorar os seus parâmetros ambientais, o sistema fotovoltaico conta com uma estação solarimétrica que mede e registra dados importantes sobre o ambiente, representada na Fig.(13) . Essa estação é composta por:

- ∙ Um coletor de dados *Fieldlogger*, que possui entrada de *Pen Drive*, para coletar os dados e configurar a máquina e permite que a tabela de dados seja enviada diretamente para um servidor FTP do usuário por uma rede ETH.
- Sensor de temperatura que opera de  $-40^{\circ}C$  a  $80^{\circ}C$  e sensor de umidade relativa do ar.
- ∙ Piranômetro segunda classe de modelo SR05-D2A2-HUKSEFLUX para medir a radiação solar, com faixa de medição de 0 a 1600  $\mathrm{W}/m^{2}.$
- ∙ Sensor de velocidade do vento que possui faixa de medição de 0,4 a 55 m/s.
- Sensor de direção do vento que mede de 0<sup>o</sup> a 360<sup>o</sup>.
- ∙ Caixa coletora de dados IP66, com um painel solar de 30W.

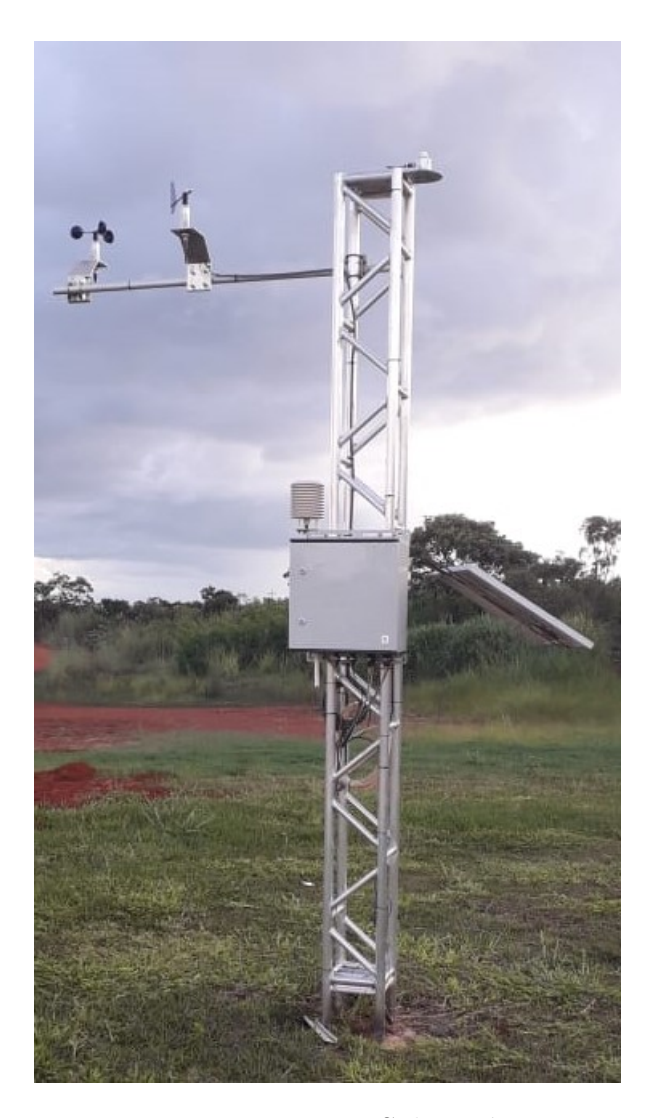

Figura 13 – Estação Solarimétrica

Fonte: Autoria Própria

Os dados de irradiância e temperatura do ar forma obtidos através da estação solarimétrica. Para colher esses dados foi necessário ir até o local na FGA onde a estação está instalada, transferir os dados registrados pela estação para o computador, a partir de um cartão de memória que é onde a estação salva os dados. Para serem utilizados, os arquivos foram extraídos e exportados, em formato de planilha, utilizando-se do software configurador da *Fieldlogger*, na versão 1.7.1.02.

A potência na entrada  $(P_{c.c.})$  e na saída  $(P_{c.a.})$  do inversor e a energia gerada no período foram obtidos de forma remota, através da plataforma de monitoramento da Canadian Solar, que é a fabricante dos inversores.

O procedimento completo realizado para coletar os dados está presente no Apêndice B.

### 3.2.2 Pré-processamento dos dados medidos

No que tange a estação solarimétrica, ela registra seus dados com intervalo de 01 minuto. Todavia, deve-se destacar a possibilidade de perda de medição, ou seja, podem existir situações em que não ocorreu o registro para um dado minuto.Por outro lado, os inversores registram seus dados em intervalos de 5 minutos. Portanto, após a extração dos dados, foi necessário coincidir os horários de registro, para que os dados da estação solarimétrica e dos inversores estivessem com a mesma periodicidade. Esse tratamento foi executado no *software Microsoft Excel*, através de médias aritméticas e interpolações lineares, para cada inversor, utilizando como horário base o horário de registro do inversor.

Outro tratamento realizado foi excluir as linhas de dados da estação solarimétrica que registravam irradiância negativa, que correspondem a horários em que o sol ainda não era suficiente para gerar energia pelo inversor.

### 3.2.3 Aplicação de metodologia descrito na ABNT NBR 16274:2014

Após o tratamento dos dados, eles foram organizados em 4 planilhas: Março - 50kW, Março - 75kW, Abril - 50kW e Abril - 75kW.

Tendo em vista as informações disponibilizadas pela estação solarimétrica e sistema de monitoramento do inversor solar, procedeu-se à implementação das formulações referentes às etapas 7 e 8 da metodologia de análise de desempenho prevista na ABNT NBR 16274:2014. A metodologia de implementação está identificada na detalhada na sequência, sendo desenvolvido uma planilha de cálculo para tal fim.

### 3.2.3.1 Etapa 7

Inicialmente foram calculadas as temperaturas de célula, utilizando a Eq. (2.16), com os valores de irradiância e temperatura ambiente (considerado como a temperatura do ar) provenientes da estação solarimétrica e o valor de TNOC, no catálogo do fabricante, com o valor de 42<sup>o</sup>C.

Para iniciar os cálculos dessa etapa, foi necessário encontrar os coeficientes da curva de eficiência dos inversores  $k_0$ ,  $k_1$  e  $k_2$ . Apesar dos valores precisarem ser os mesmos ou muito próximos para cada inversor, independente do mês, esse passo foi feito para os dois meses.

A Equação (2.11) foi manipulada para facilitar o cálculo, se tornando a Eq. (3.1). E logo após, tomando como  $k_0 PNI = A$ ,  $k_1 + 1 = B$  e  $\frac{k_2}{PNI} = C$ , encontrou-se a Eq. (3.2), a qual foi aplicada o Método dos Mínimos Quadrados para obter os valores de  $A, B \in \mathbb{C}$ e em seguida os valores de  $k_0$ ,  $k_1$  e  $k_2$ .

$$
P_{c.c.(medido)} = k_0 PNI + (k_1 + 1)P_{CA} + \frac{k_2}{PNI}P_{c.a.(medido)}^2
$$
\n(3.1)

$$
P_{c.c.(medido)} = A + BP_{c.a.(medido)} + CP_{c.a.(medido)}^2
$$
\n(3.2)

Obtidos os valores dos coeficientes, as Eqs. (2.8) e (2.9) foram aplicadas para encontrar os valores de  $P_{c.c.,teo}$  e  $P_{c.a.,teo}$ . De acordo com a norma, o valor de c para módulos de silício cristalino corresponde a  $c = 0.031$  e no catálogo da fabricante do módulo, o valor de  $\gamma$  é igual a −0, 37%/ $C$ .

Para o cálculo da energia teórica injetada na rede, foram calculadas as médias aritméticas de  $P_{c,a.,teo}$  de cada dia do mês que depois foram multiplicadas pela quantidade de tempo em que se teve registros no inversor em cada dia. Os resultados diários foram somados para encontrar a energia teórica injetada na rede naquele mês. O valor da Energia teórica injetada na rede no mês foi encontrado em  $kWh$ .

Em seguida, foi verificado se  $E_{R,med} < 0.95 \times E_{R,teo}$  ou  $E_{R,med} > 1.05 \times E_{R,teo}$  e no caso de alguma dessas afirmações fosse verdadeira, foi necessário ajustar os valores de  $P_{c.c.,teo}$  e  $P_{c.a.,teo}$ , recorrendo a um cenário de perdas a partir das Eqs. (2.12), (2.13, (2.17) e (2.18).

### 3.2.3.2 Etapa 8

Depois de ajustar os valores teóricos de potência necessários, foi calculado o novo valor da energia teórica injetada na rede no mês a partir da Eq. (2.19).

Com o valor no mês da energia injetada na rede, finalmente foi calculado o desempenho global (PR) do sistema no mês, a partir da Eq. (2.20). O valor da irradiação mensal total  $(H)$  foi obtido de forma semelhante à  $E_{R, teo}$ , calculando as médias de irradiância de cada dia e depois multiplicando pelo tempo de registros do dia e, ao final, somando os valores diários para encontrar o valor do mês.

Após calcular o PR para cada inversor em cada mês, foi tirado a média dos PR dos dois inversores no mês de março e de abril, para encontrar o valor do PR do sistema inteiro.

# 4 Resultados e Discussões

Nesta seção serão apresentados e discutidos os resultados obtidos após a implementação das equações das Etapas 7 e 8 da metodologia de avaliação tipo 2 da norma ABNT NBR 16274.

## 4.1 Resultados para o mês de Março

Os cálculos com os dados do mês de março foram realizados para os dois inversores do sistema fotovoltaico e estão apresentados na Tab.(4) e os resultados de energia diária injetada na rede estão presentes no Apêndice A, na Tab. (6), para o inversor de 50kW e Tab. (7), para o inversor de 75kW.

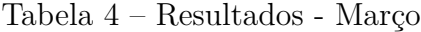

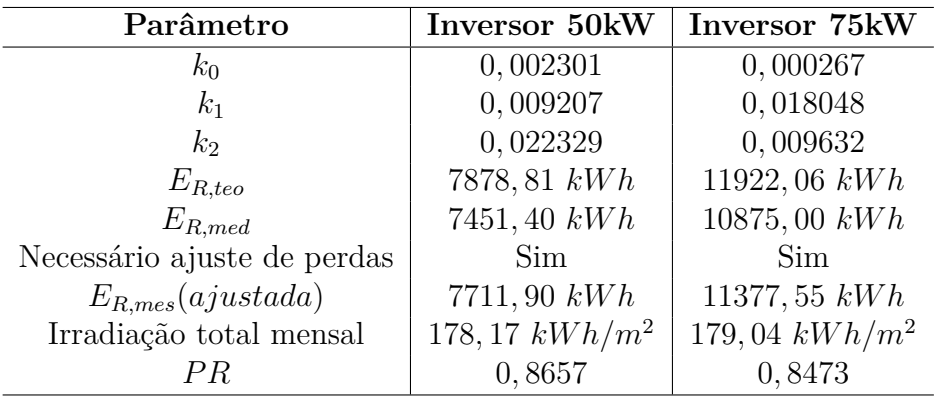

Fonte: Autoria própria

Observa-se que no mês de março foi necessário realizar um ajuste nas potências de saída dos dois inversores pelo fato de que  $E_{R,med} < 0.95 \times E_{R,teo}$  para os dois inversores. Calculando a média aritmética do PR dos dois subsistemas, obtém-se um valor para o sistema de  $PR = 0,86$ , que caracteriza o sistema como um sistema ótimo, visto que sistemas ótimos tem o seu desempenho global maior que 0,75, como já mencionado anteriormente.

De acordo com as Tab.(6) e (7) percebe-se que o dia que teve a maior quantidade de energia injetada na rede foi o dia 22 de março, injetou-se 335,54kW a partir do inversor de 50kW e 508,14kW pelo inversor de 75kW. Não por coincidência, também foi o dia com a maior irradiância média registrada.

### 4.2 Resultados para o mês de Abril

Os cálculos com os dados do mês de abril foram realizados para os dois inversores do sistema fotovoltaico e estão apresentados na Tab. (5). A Tabela (8) e a Tabela (9), presentes no Apêndice A apresenta os valores de energia diários.

Como pode ser visto na tabela, no mês de abril não foi necessário realizar o ajuste na potência de saída para o inversor de 50 kW pelo fato de que  $E_{R,med} < 0.95 \times E_{R,teo}$ não é uma afirmativa verdadeira para esse subsistema. No entanto, os dados obtidos pelo inversor de 75 kW precisaram recorrer a um cenário de perdas e sofreram ajuste na potência de saída, para que a energia fosse calculada. O PR do sistema é obtido pela média aritmética do PR de cada subsistema, resultando em um valor de  $PR = 0,88$ , tendo o sistema como ótimo no mês de abril também.

As Tabelas (8) e (9) mostram que o dia 2 de abril foi o que teve a maior quantidade de energia injetada na rede e também a maior irradiância média diária, onde teve 319,07kW injetados pelo inversor de 50kW e 483,61kW injetados pelo inversor de 75kW.

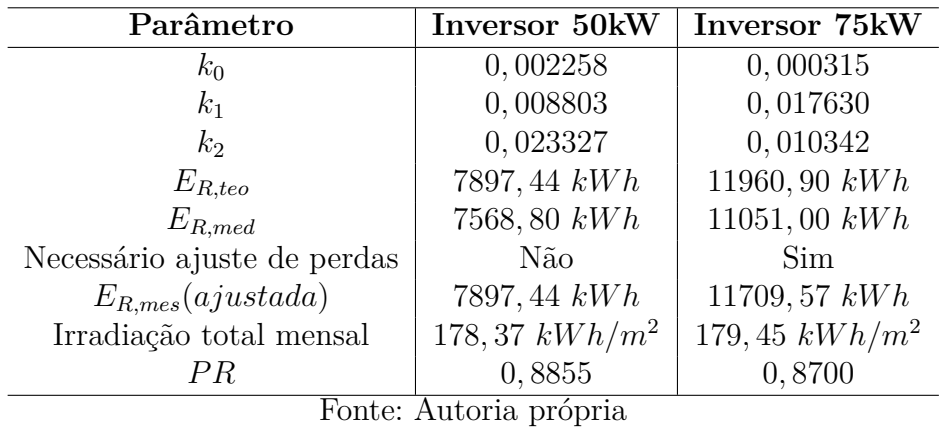

Tabela 5 – Resultados - Abril

## 4.3 Outras discussões importantes

Ao observar as duas tabelas de parâmetros encontrados para o sistema fotovoltaico em estudo, percebe-se que a irradiação mensal apresenta uma pequena diferença entre os inversores e esse valor deveria ser igual, por se tratar de um parâmetro que engloba o sistema por completo. Essa diferença pode ser devido ao tratamento dos dados, onde o horário base escolhido foi o horário de registro de dados dos inversores. O mesmo ocorre para os coeficientes da curva de eficiência dos inversores, que apresentam uma diferença entre os meses.

A norma não pôde ser seguida à risca pelo fato da estação solarimétrica não estar instalada no mesmo local que o sistema em estudo, estando instalada no chão do FGA, próximo ao prédio LDTEA e o sistema instalado no telhado do prédio UED. De acordo com a norma é necessário que os instrumentos de medição estejam no plano dos arranjos fotovoltaicos, para que eles adquiram as mesmas características dos arranjos e sejam mais precisos nos seus dados.

Um fato a ser observado é que no mês de abril, houve um dia em que os dados foram registrados apenas por 8h, isso pode significar que os inversores tiveram o seu funcionamento interrompido por um tempo, mas por ter recebido o ajuste com o cenário de perdas, teve o PR calculado com um valor muito próximo do de março que não sofreu interrupções de funcionamento no sistema.

# 5 Considerações finais

### 5.1 Principais Considerações

Os sistemas fotovoltaicos conectados à rede precisam ser monitorados, realizando a avaliação do desempenho de forma a garantir segurança técnica e econômica. Os parâmetros principais para essa análise são o desempenho global (ou *performance ratio*), produtividade de referência e produtividade final. Essa avaliação de desempenho pode ser realizada seguindo a metodologia da ABNT NBR 16274:2014, que possui dois tipos de avaliação: avaliação tipo 1, para sistemas com apenas um inversor e um medidor de energia e avaliação tipo 2, para sistemas com mais de um inversor. A metodologia utilizada para a avaliação do sistema fotovoltaico instalado no bloco UED é a tipo 2, pois esse sistema possui dois inversores, ou seja, dois subsistemas.

A avaliação de desempenho foi realizada a partir do monitoramento do sistema fotovoltaico instalado no bloco UED durante os meses de março e abril de 2022 e implementações da norma ABNT NBR 16274. Não foi possível seguir por completo a metodologia da ABNT, pelo fato da instalação dos sensores de medição de parâmetros ambientais não ter sido feita no mesmo plano dos arranjos fotovoltaicos, portanto os dados ambientais foram colhidos da estação solarimétrica instalada no solo do campus da FGA/UnB e pelo tempo de análise ter sido de 2 meses. O sistema apresentou desempenho global de 0,86 no mês de março e 0,88 no mês de abril. A análise desses parâmetros mostrou que o sistema fotovoltaico do bloco UED apresenta um ótimo desempenho, caracterizado pelo PR maior que 0,75.

## 5.2 Trabalhos Futuros

Para trabalhos futuros, é interessante que a avaliação de desempenho seja realizada com dados de um ano inteiro, como instrui a NBR 16274:2014, sejam instalados sensores de temperatura de célula em um dos módulos e os sensores que medem os parâmetros ambientais (piranômetro) seja instalado no plano dos arranjos fotovoltaicos, para que as características do sistema sejam mais precisas. Também é importante que o registro de dados dos inversores do sistema aconteça no mesmo horário que o registro de dados de irradiância, para que os cálculos sejam realizados de forma exata, sem o risco de perdas por conta do tratamento de dados.

Existem outras formas de avaliar o desempenho de um sistema fotovoltaico conectado à rede, portanto pode ser interessante analisar outros métodos e compará-los com o método descrito na ABNT NBR 16274:2014.

# Referências

ABSOLAR. 2022. <https://www.absolar.org.br/mercado/infografico/>. Acessado em 09/05/2022. Citado 3 vezes nas páginas 10, 18 e 19.

ALMEIDA, M. P. *Qualificação de sistemas fotovoltaicos conectados á rede*. Tese (Doutorado) — Universidade de São Paulo, 2012. Citado 9 vezes nas páginas 19, 22, 31, 33, 35, 36, 37, 38 e 39.

ANEEL. 2021. <https://www.aneel.gov.br/informacoes-tecnicas/-/asset\_publisher/ CegkWaVJWF5E/content/geracao-distribuida-introduc-1/656827>. Acessado em 11/11/2021. Citado na página 18.

ARAúJO, A. J. N.; RANK, N. I.; BUENO, T. B. d. A. AnÁlise dos fatores de perdas nos sistemas fotovoltaicos conectados À rede elÉtrica em curitiba. 2016. Citado 5 vezes nas páginas 10, 32, 33, 36 e 37.

ASSOCIAÇÃO BRASILEIRA DE NORMAS TÉCNICAS. *NBR 16274* : Sitemas fotovoltaicos conectados a rede. Rio de Janeiro, 2014. Citado na página 19.

AYOMPE, L. et al. Measured performance of a 1.72 kw rooftop grid connected photovoltaic system in ireland. *Energy conversion and management*, Elsevier, v. 52, n. 2, p. 816–825, 2011. Citado na página 31.

BüHLER, A. J. et al. Influência do fator de correção espectral na caracterização de módulos fotovoltaicos de diferentes tecnologias. In: *Revista Brasileira de Energias Renováveis*. [S.l.: s.n.], 2015. p. 38–51. Citado na página 33.

GUERREIRO, C. D. C. et al. Estudo da influência do perfil de temperatura de uma célula fotovoltaica no seu desempenho eléctrico. 2012. Citado 2 vezes nas páginas 10 e 32.

IEA-PVPS. 2022. <https://iea-pvps.org/snapshot-reports/snapshot-2021/>. Acessado em 09/05/2022. Citado na página 18.

INTERNATIONAL ELECTROTECHNICAL COMMISSION. *IEC 61724* : Photovoltaic system performance monitoring –. guidelines for measurement, data exchange and analysis. [S.l.], 2017. Citado na página 22.

LIMA, L. C. de; FERREIRA, L. de A.; MORAIS, F. H. B. de L. Performance analysis of a grid connected photovoltaic system in northeastern brazil. *Energy for Sustainable Development*, v. 37, p. 79–85, 2017. Citado 2 vezes nas páginas 21 e 22.

MARION, B. et al. Performance parameters for grid-connected pv systems. In: IEEE. *Conference Record of the Thirty-first IEEE Photovoltaic Specialists Conference, 2005.* [S.l.], 2005. p. 1601–1606. Citado na página 21.

NEVES, H. B. Sistemas fotovoltaicos conectados à rede elétrica (sfcr): Um estudo de caso. 2015. Citado na página 18.

PINHO, J. T.; GALDINO, M. A. *Manual de engenharia para sistemas fotovoltaicos*. [S.l.]: CRESESB, 2014. Citado 4 vezes nas páginas 10, 35, 37 e 38.

RAMPINELLI, G. A.; KRENZINHER, A.; ROMERO, F. C. Descrição e análise de inversores utilizados em sistemas fotovoltaicos. *RECEN-Revista Ciências Exatas e Naturais*, v. 15, n. 1, p. 25–50, 2013. Citado na página 37.

TONOLO, A. *ANÁLISE DOS FATORES DE PERDAS NOS SISTEMAS FOTOVOLTAICOS DA UTFPR CAMPUS CURITIBA*. Curitiba, Brasil: [s.n.], 2019. Citado 4 vezes nas páginas 33, 35, 36 e 37.

XU, R. et al. Analysis of the optimum tilt angle for a soiled pv panel. *Energy Conversion and Management*, v. 148, p. 100–109, 2017. ISSN 0196-8904. Disponível em: <https://www.sciencedirect.com/science/article/pii/S0196890417305083>. Citado 2 vezes nas páginas 10 e 33.

ZILLES, R. et al. *Sistemas fotovoltaicos conectados à rede elétrica*. [S.l.]: Oficina de texto, 2012. Citado 4 vezes nas páginas 10, 28, 34 e 38.

# Apêndices

# APÊNDICE A – Tabelas dos valores de Energia diários

Essa seção apresenta os valores diários de Energia para cada um dos inversores, em cada mês.

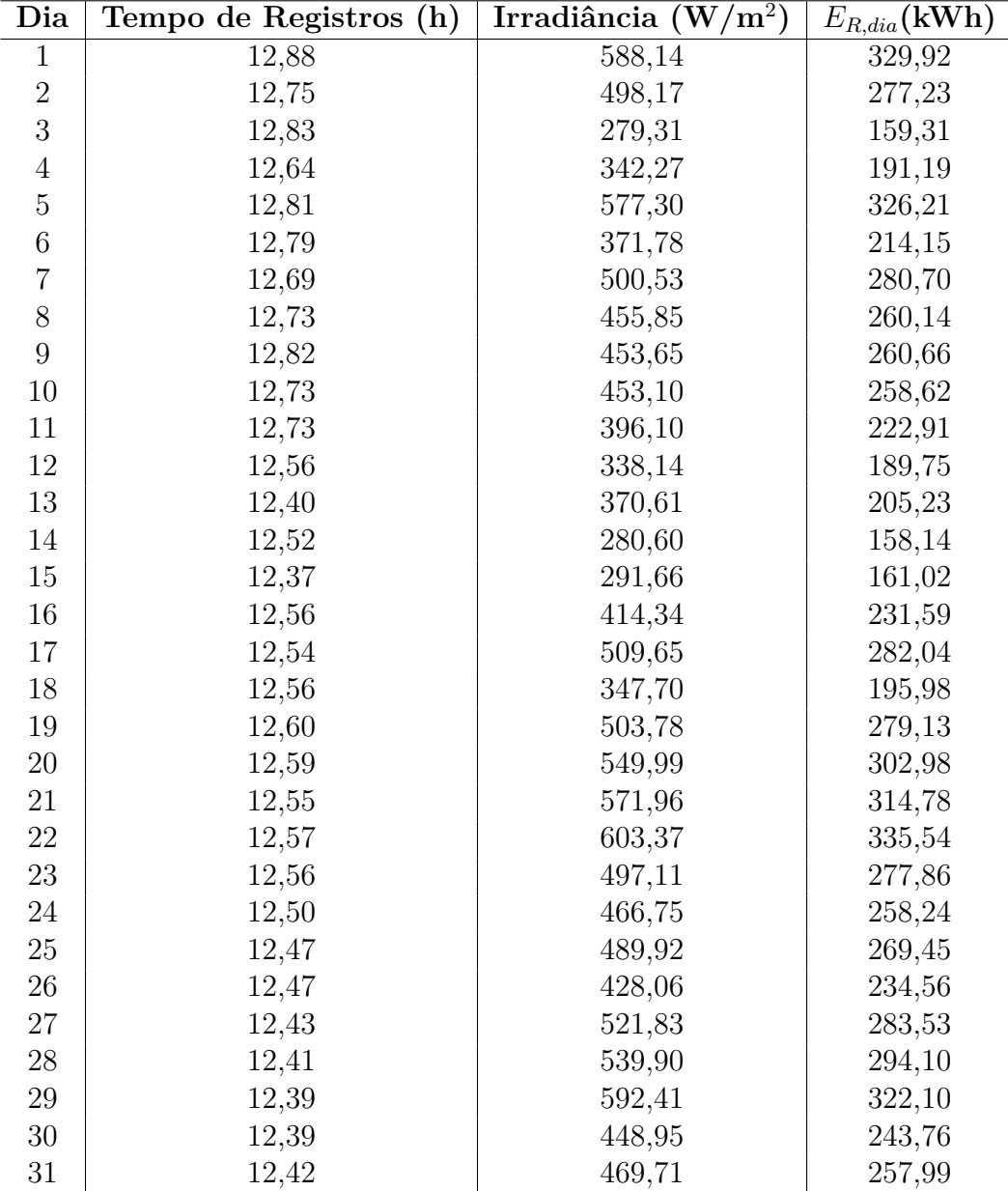

Tabela 6 – Energia diária no mês de Março para o inversor de 50kW

| Dia            | Tempo de Registros (h) | Irradiância $(\overline{W/m^2})$ | $E_{R,dia}(\text{kWh})$ |
|----------------|------------------------|----------------------------------|-------------------------|
| $\mathbf{1}$   | 12,95                  | $\overline{584,}31$              | 496,34                  |
| $\sqrt{2}$     | 12,86                  | 496,45                           | 420,44                  |
| 3              | 12,90                  | 277,50                           | 240,29                  |
| $\overline{4}$ | 12,72                  | 342,30                           | 290,42                  |
| $\bf 5$        | 12,87                  | 577,12                           | 493,02                  |
| $\overline{6}$ | 12,80                  | 369,55                           | 320,73                  |
| $\overline{7}$ | 12,77                  | 500,73                           | 425,24                  |
| 8              | 12,78                  | 455,67                           | 392,69                  |
| 9              | 12,86                  | 453,70                           | 393,32                  |
| 10             | 12,78                  | 452,81                           | 390,31                  |
| 11             | 12,74                  | 396,37                           | 336,03                  |
| $12\,$         | 12,63                  | 337,28                           | 286,86                  |
| 13             | 12,51                  | 373,36                           | 314,39                  |
| $14\,$         | 12,57                  | 281,54                           | 240,09                  |
| 15             | 12,47                  | 292,11                           | 245,01                  |
| 16             | 12,62                  | 413,95                           | 350,07                  |
| $17\,$         | 12,66                  | 502,97                           | 423,13                  |
| 18             | 12,63                  | 345,88                           | 295,07                  |
| 19             | 12,70                  | 503,27                           | 423,14                  |
| $20\,$         | 12,64                  | 550,29                           | 458,14                  |
| 21             | 12,62                  | 568,03                           | 473,53                  |
| 22             | 12,63                  | 603,50                           | 508,14                  |
| 23             | 12,62                  | 497,20                           | 420,07                  |
| 24             | 12,61                  | 468,96                           | 394,33                  |
| $25\,$         | 12,53                  | 493,21                           | 410,48                  |
| $26\,$         | 12,57                  | 428,40                           | 356,57                  |
| 27             | 12,49                  | 518,73                           | 426,50                  |
| 28             | 12,55                  | 540,37                           | 447,98                  |
| 29             | 12,52                  | 593,14                           | 490,88                  |
| 30             | 12,43                  | 449,20                           | 368,43                  |
| 31             | 12,50                  | 469,92                           | 390,41                  |

Tabela 7 – Energia diária no mês de Março para o inversor de 75kW

| Dia            | Tempo de Registros (h) | Irradiância $(W/m^2)$ | $E_{R,dia}(\text{kWh})$ |
|----------------|------------------------|-----------------------|-------------------------|
| $\mathbf{1}$   | 12,52                  | 482,40                | 266,90                  |
| $\overline{2}$ | 12,44                  | 582,83                | 319,07                  |
| $\overline{3}$ | 12,49                  | 550,20                | 302,73                  |
| $\,4\,$        | 12,50                  | 561,19                | 309,10                  |
| $\overline{5}$ | 12,47                  | 548,15                | 300,20                  |
| $\overline{6}$ | 12,43                  | 508,34                | 275,87                  |
| $\overline{7}$ | 12,40                  | 434,72                | 236,18                  |
| 8              | 12,32                  | 507,77                | 275,80                  |
| 9              | 12,19                  | 321,24                | 173,50                  |
| 10             | 12,10                  | 343,34                | 185,27                  |
| 11             | 12,01                  | 316,47                | 168,59                  |
| 12             | 11,96                  | 422,39                | 223,64                  |
| 13             | 12,06                  | 397,04                | 212,98                  |
| 14             | 12,23                  | 452,50                | 246,56                  |
| 15             | 12,31                  | 497,75                | 272,67                  |
| 16             | 12,22                  | 578,21                | 313,00                  |
| 17             | 12,23                  | 417,69                | 229,65                  |
| 18             | 12,20                  | 514,54                | 278,67                  |
| 19             | 12,31                  | 530,73                | 290,72                  |
| 20             | 10,83                  | 516,39                | 248,58                  |
| 21             | 8,00                   | 427,02                | 150,36                  |
| 22             | 12,25                  | 462,68                | 251,25                  |
| 23             | 12,11                  | 504,98                | 268,60                  |
| 24             | 12,07                  | 516,60                | 275,86                  |
| 25             | 12,19                  | 579,38                | 311,93                  |
| $26\,$         | 12,24                  | 550,95                | 299,71                  |
| 27             | 12,22                  | 564,85                | 307,01                  |
| $28\,$         | 12,22                  | 549,80                | 298,71                  |
| $\,29$         | 12,15                  | 538,02                | 290,65                  |
| 30             | 12,23                  | 575,90                | 313,68                  |

Tabela 8 – Energia diária no mês de Abril para o inversor de 50kW

| Dia            | Irradiância $(W/m^2)$<br>Tempo de Registros (h) |        | $E_{R,dia}(\text{kWh})$ |
|----------------|-------------------------------------------------|--------|-------------------------|
| $\mathbf{1}$   | 12,62                                           | 485,83 | 407,78                  |
| $\overline{2}$ | 12,53                                           | 582,78 | 483,61                  |
| 3              | 12,54                                           | 546,19 | 453,95                  |
| $\,4\,$        | 12,55                                           | 557,28 | 463,85                  |
| $\overline{5}$ | 12,62                                           | 544,73 | 454,54                  |
| $\!6\,$        | 12,56                                           | 505,46 | 417,64                  |
| $\overline{7}$ | 12,48                                           | 434,62 | 357,95                  |
| 8              | 12,37                                           | 508,40 | 417,16                  |
| 9              | 12,25                                           | 319,45 | 261,12                  |
| $10\,$         | 12,23                                           | 341,19 | 280,00                  |
| 11             | 12,13                                           | 310,11 | 251,46                  |
| 12             | 12,06                                           | 422,50 | 339,58                  |
| 13             | 12,12                                           | 393,96 | 319,53                  |
| 14             | 12,36                                           | 452,72 | 375,07                  |
| 15             | 12,44                                           | 497,90 | 415,13                  |
| 16             | 12,36                                           | 578,74 | 477,09                  |
| $17\,$         | 12,29                                           | 417,69 | 347,27                  |
| 18             | 12,28                                           | 514,53 | 422,11                  |
| 19             | 12,35                                           | 530,88 | 438,96                  |
| $20\,$         | 10,93                                           | 520,96 | 381,01                  |
| 21             | 8,11                                            | 427,02 | 229,69                  |
| 22             | 12,37                                           | 466,07 | 384,85                  |
| 23             | 12,20                                           | 505,17 | 407,63                  |
| 24             | 12,23                                           | 517,04 | 421,17                  |
| 25             | 12,28                                           | 575,47 | 469,66                  |
| 26             | 12,35                                           | 547,41 | 452,20                  |
| $27\,$         | 12,34                                           | 556,55 | 459,69                  |
| 28             | 12,33                                           | 549,89 | 453,90                  |
| 29             | 12,28                                           | 538,44 | 442,75                  |
| 30             | 12,29                                           | 576,03 | 474,56                  |

Tabela 9 – Energia diária no mês de Abril para o inversor de 75kW

# APÊNDICE B – Tutorial de Coleta dos Dados

Esta seção vai detalhar os procedimentos seguidos para coletar e tratar os dados da estação solarimétrica e dos inversores utilizados para os cálculos dos parâmetros

## B.1 Coleta de dados da Estação Solarimétrica

Os dados da estação solarimétrica foram obtidos através do cartão de memória que armazena os dados dos sensores da estação. A pasta correspondente ao número de série da estação foi copiada para o computador. Em seguida, os dados foram extraídos através do *software* configurador da *Fieldlogger*, seguindo o tutorial detalhado a seguir.

> $\mathbf{R}$ **Configurador do FieldLogger CONFIGURAÇÃO COLETA DIAGNÓSTICO PREFERÊNCIAS** Informações Crie e edite configurações para seus novos equipamentos FieldLogger. Colete os dados da memória interna dos equipamentos e exporte para formatos conhecidos Consulte o diagnóstico para acessar rapidamente informações essenciais do seu equipamento. **PORTUGUESE**  $\vert \cdot \vert$ Versão 1.7.1.02

1. Inicialmente, escolhe-se a opção de coleta, como mostrado na Fig.(14).

Figura 14 – Tela inicial do *software*

2. Em seguida, é escolhida a opção gerenciar coletas, como mostrado na Fig.(15).

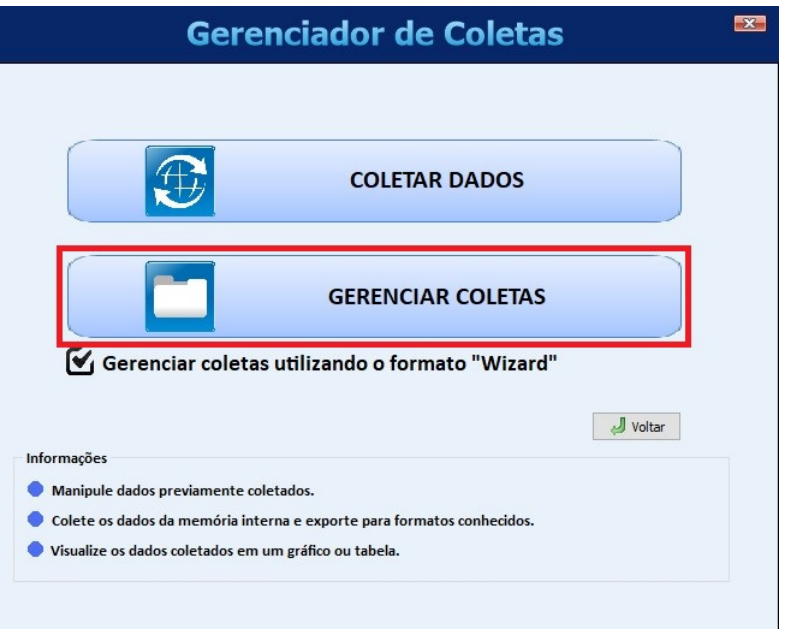

Figura 15 – Segundo passo

3. Logo após, é necessário selecionar a opção para exportar os dados para um arquivo, que é o produto esperado, como mostrado na Fig.(16).

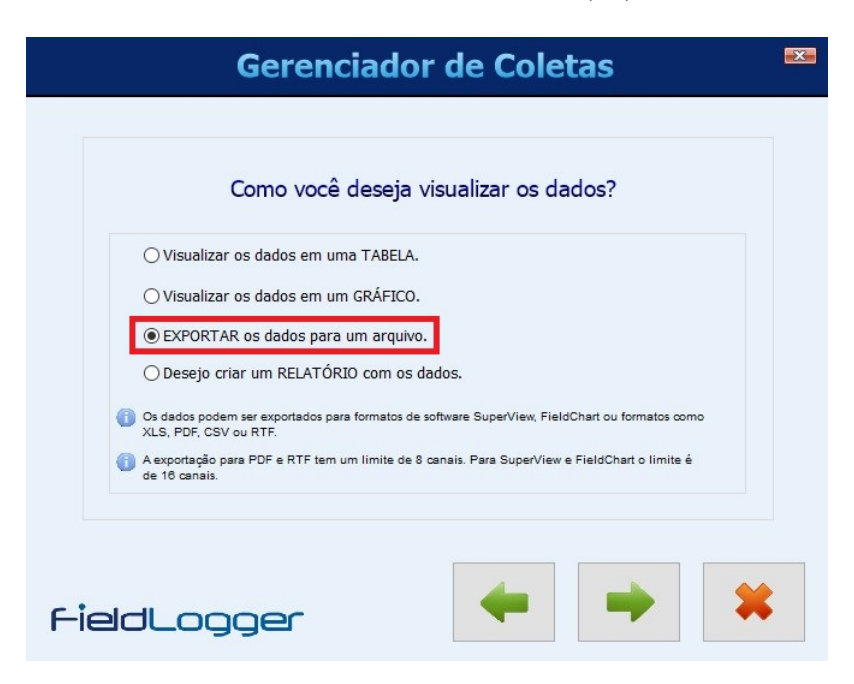

Figura 16 – Terceiro passo

4. No quarto passo, é necessário marcar a caixa para alterar a pasta da base de dados e selecionar o caminho correspondente ao local em que a pasta copiada da estação solarimétrica se encontra, conforme mostrado na Fig.(17).

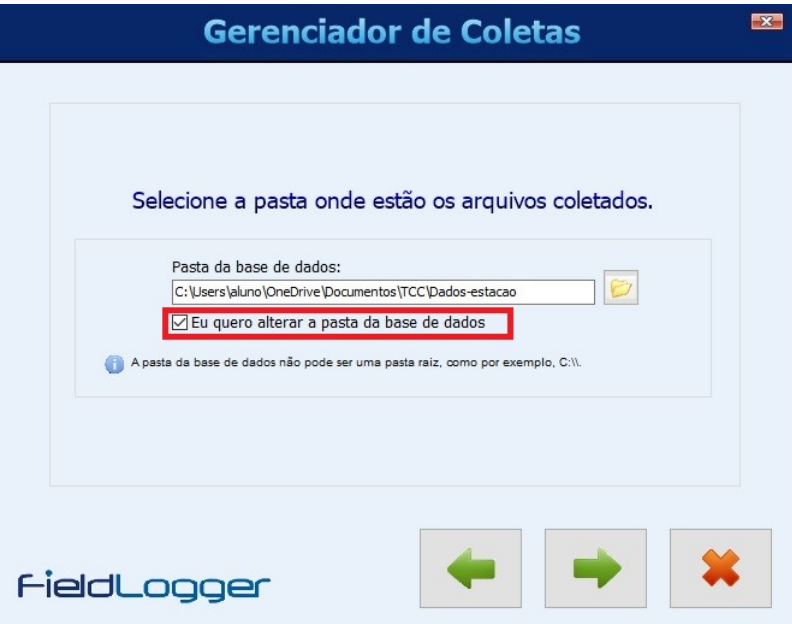

Figura 17 – Quarto passo

5. Já no quinto passo, é necessário selecionar a pasta que foi copiada da estação solarimétrica com os dados. O nome da pasta corresponde ao número de série do *Fieldlogger*, como é mostrado na Fig.(18).

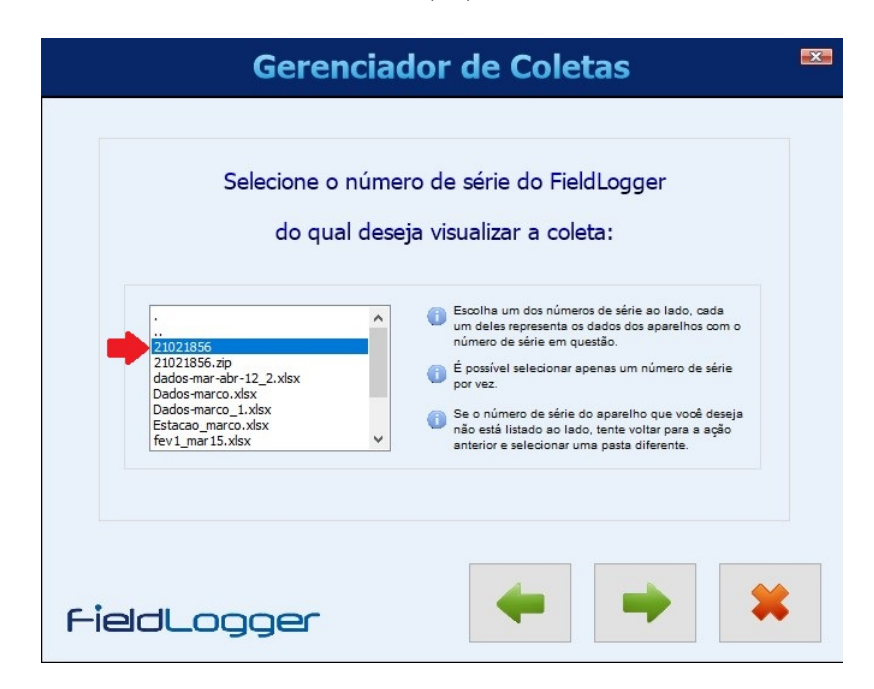

Figura 18 – Quinto passo

6. Em seguida, é necessário selecionar a opção para visualizar os dados apenas de um período determinado e escolher qual o período deseja-se coletar os dados, como mostra a Fig. $(19)$ .

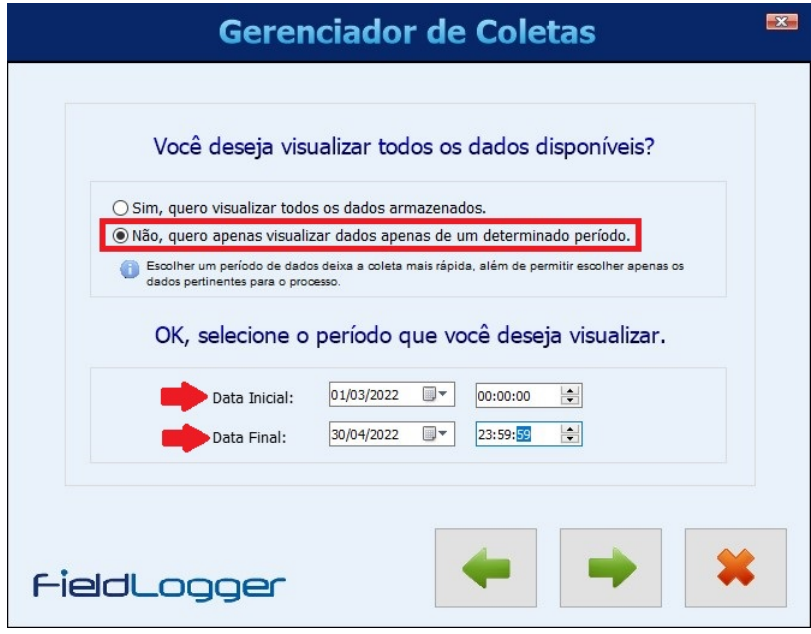

Figura 19 – Sexto passo

7. Após a escolha do período, escolhe-se os parâmetros que virão na planilha de dados e a quantidade de casas decimais que os valores apresentarão. Para esse trabalho foram utilizados os dados de irradiância total e temperatura do ar para calcular o que foi proposto, portanto, apenas esses dois parâmetros foram marcados e também definiuse duas casas decimais para a saída dos dados, como é apresentado na Fig.(20).

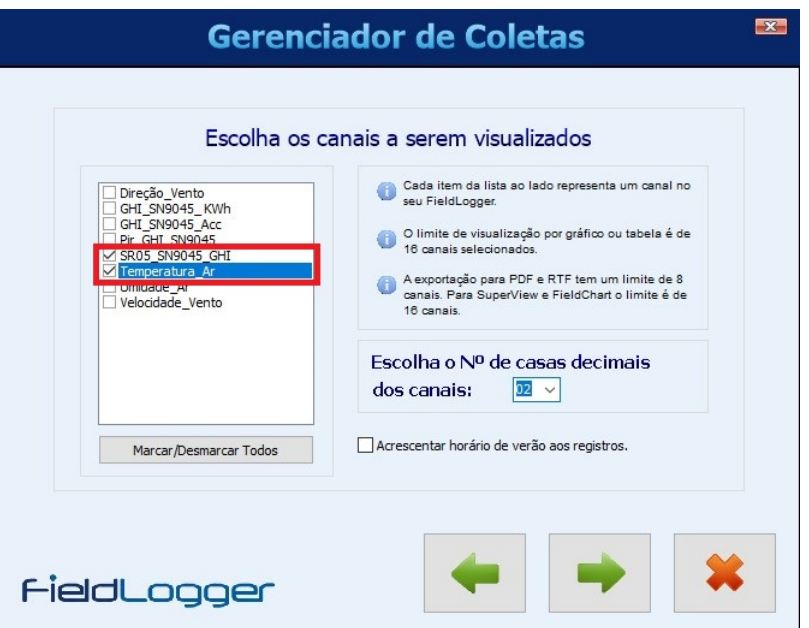

Figura 20 – Sétimo passo

8. Nessa próxima etapa, define-se o formato do arquivo de saída dos dados, onde ele será salvo e o nome do arquivo. Para os cálculos, foi utilizado o *software Excel* e portanto, escolheu-se a opção "outros formatos", conforme é mostrado na Fig.(21).

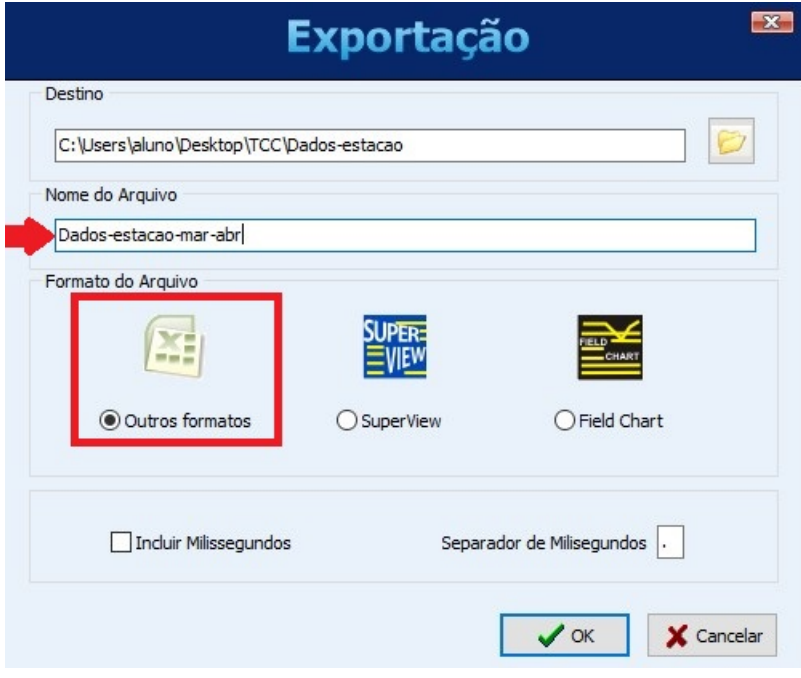

Figura 21 – Oitavo passo

9. Após os dados serem processados, uma janela com vários formatos de arquivo será mostrada na tela. Nesse momento, foi escolhida a opção "MS Excel 2007", para que o arquivo fosse exportado em formato de planilha no *software Microsoft Excel*, como apresenta a Fig.(22), e em seguida foi selecionado "exportar". Nessa etapa também é possível definir se o arquivo vai ser aberto após a exportação e essa opção foi marcada.

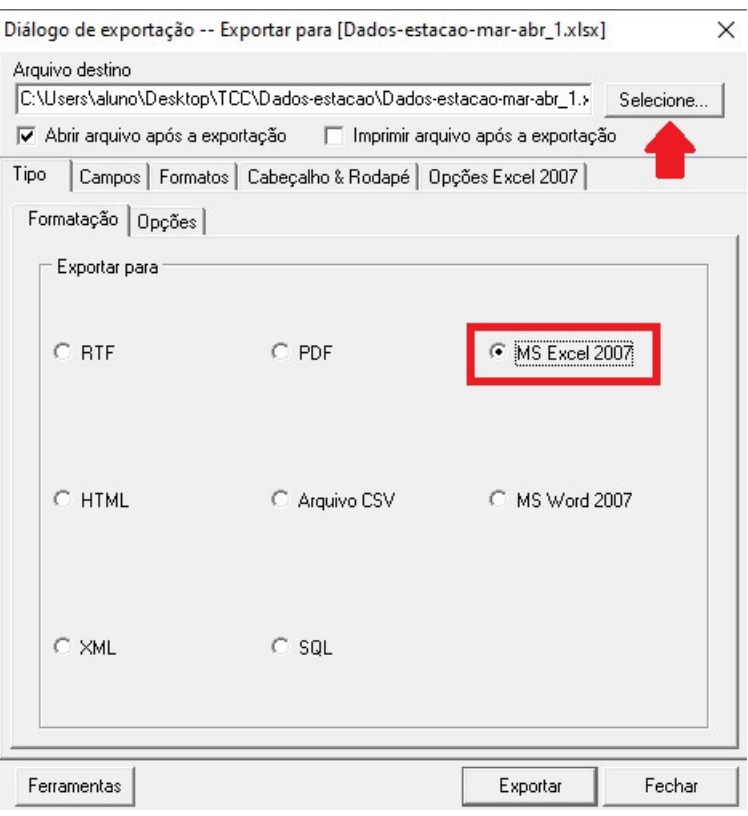

Figura 22 – Nono passo

## B.2 Coleta de dados dos inversores

Os dados dos inversores foram coletados a partir da plataforma de monitoramento da Canadian Solar, que é a fabricante dos inversores. O passo a passo será detalhado a seguir.

1. O primeiro passo é entrar na plataforma através do endereço abaixo e fazer login, de acordo com o apresentado na Fig.(23).

*https*://monitoring.csisolar.com/home/login

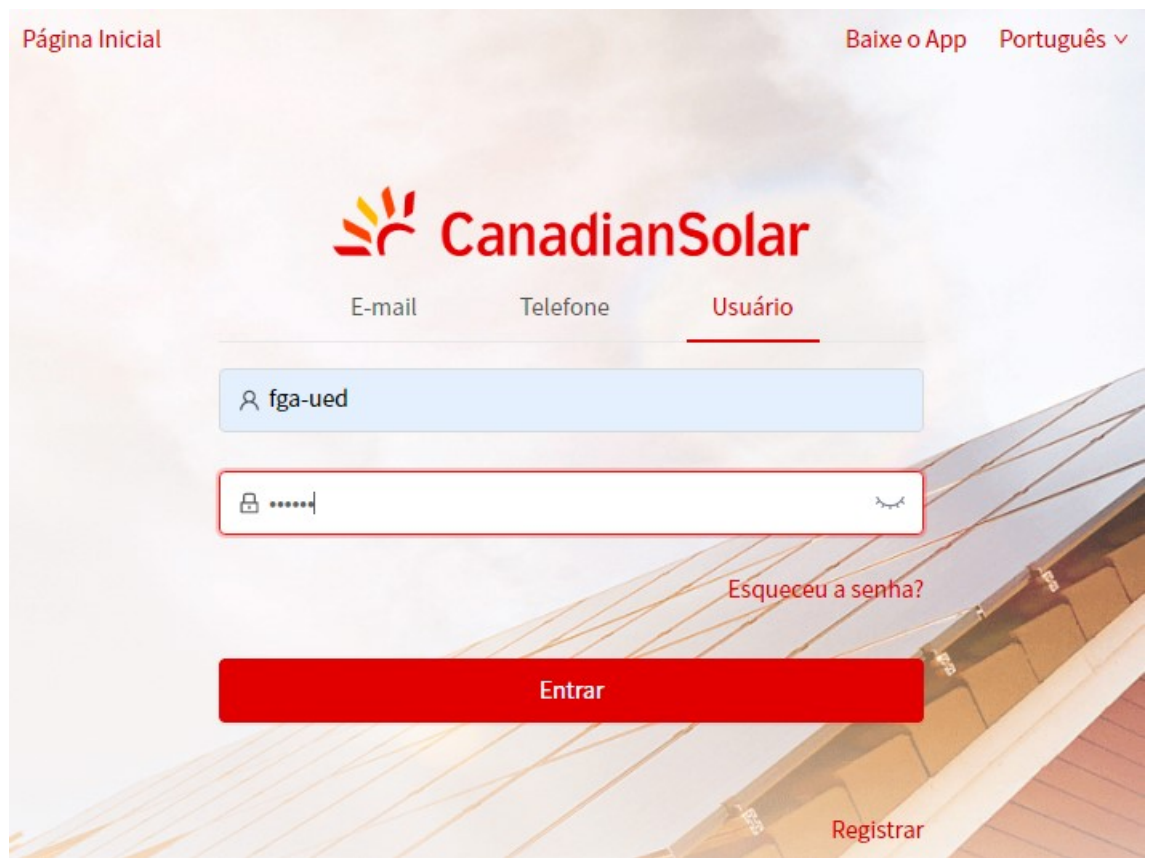

Figura 23 – Página de Login *Canadian Solar*

2. Em seguida é necessário selecionar o sistema a ser monitorado, que é o sistema do bloco UED, como mostra a Fig.(24).

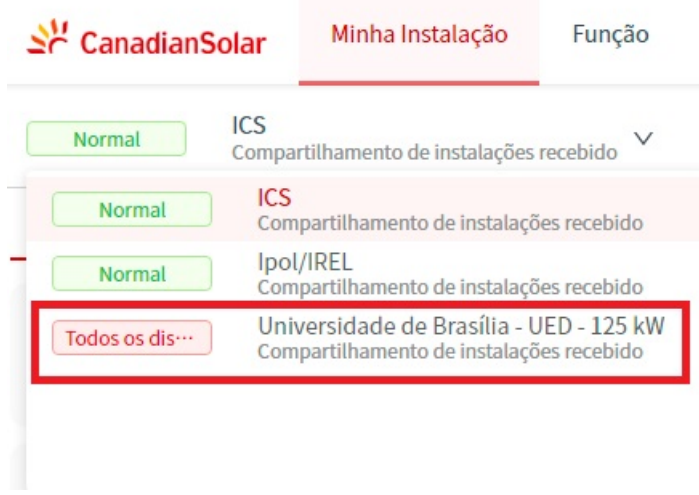

Figura 24 – Escolha do sistema

3. Na próxima etapa, escolhe-se qual inversor deseja-se coletar os dados, através da aba informação do dispositivo. Em seguida clica-se em verificar no inversor escolhido, como mostra a Fig.(25).

| $\mathbb{R}^N$ Canadian Solar                                                                                                    | Minha Instalação                                                                    | Função                                                               |         |                       |                         |                             | <b>CONTROL</b> FGA - UED<br>Português v |
|----------------------------------------------------------------------------------------------------|-------------------------------------------------------------------------------------|----------------------------------------------------------------------|---------|-----------------------|-------------------------|-----------------------------|-----------------------------------------|
| Todos os dis ···                                                                                                    | Universidade de Brasília - UED - 125 kW<br>Compartilhamento de instalações recebido |                                                                      |         |                       | Adicionar um Datalogger | Configurações da instalação | Crie uma nova instalação                |
| 亩<br>e)<br>Informações do dispositivo<br>Informações da planta<br>Alertas da instalação<br>Informação de autorização<br>Detalhes da instalação<br>Ø<br>$\Box$<br>m.<br>Datalogger<br>Inversor |                                                                                     |                                                                      |         |                       |                         |                             |                                         |
| Nome do dispositivo                                                                                                    |                                                                                     | Status do dispositivo Dispositivo pertenc ··· Status de do dispo ··· |         | Potência de produ ··· | Produção diária         | Tempo atualizado $\hat{=}$  | Operar                                  |
| Inversor<br>154610213260028                                                                                                    | Offline                                                                             | Logger<br>0717690248                                                 | Offline | 0 <sub>W</sub>        | 275.2kWh                | 2022-05-26 18:13:03         | Verificar<br>Mais $\vee$                |
| Inversor<br>1140E2213260038                                                                                                    | Offline                                                                             | Logger<br>4030191326                                                 | Offline | <b>20W</b>            | 399.8kWh                | 2022-05-26 18:18:36         | Verificar<br>Mais $\vee$                |

Figura 25 – Escolha do inversor

4. Na quarta e última etapa, é necessário definir a data para a coleta dos dados do inversor escolhido, que pode ser dia, semana, mês ou ano. Após isso, clica-se em "Relatório de exportação" para que o *download* seja realizado, como é mostrado na Fig.(26).

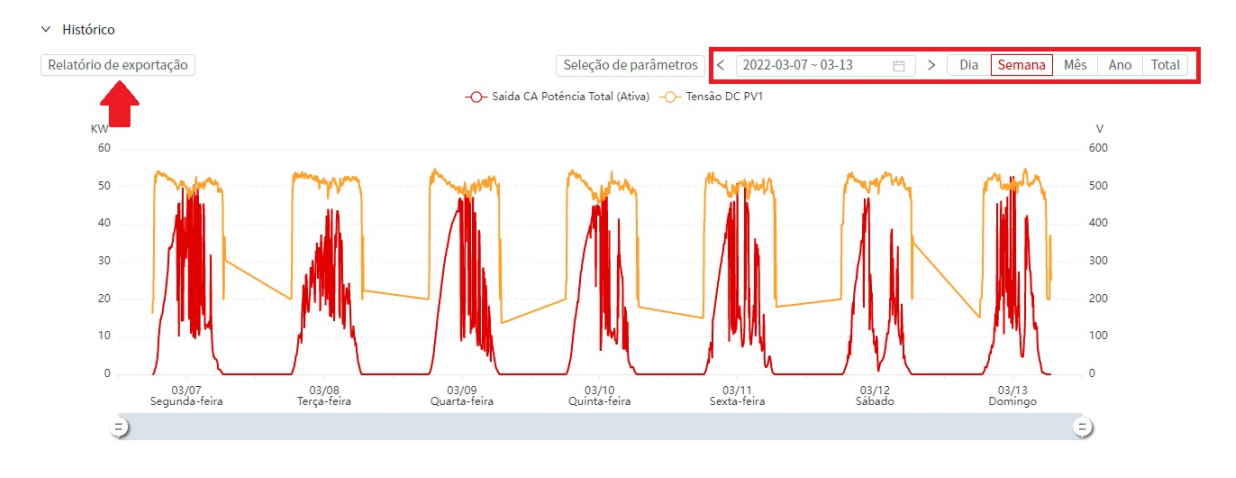

Figura 26 – Download dos dados

5. Como o sistema é composto por dois inversores, é necessário realizar os passos 3 e 4 para os dois inversores do sistema, para que se obtenha os dados do sistema completo.

Anexos

# ANEXO A – Planta de Cobertura e Posicionamento dos Módulos

Nessa seção é apresentada a planta de cobertura do bloco UED do Campus Gama da Universidade de Brasília, com a disposição dos módulos fotovoltaicos caracterizados por cores de acordo com as strings que eles pertencem, como mostra a legenda.

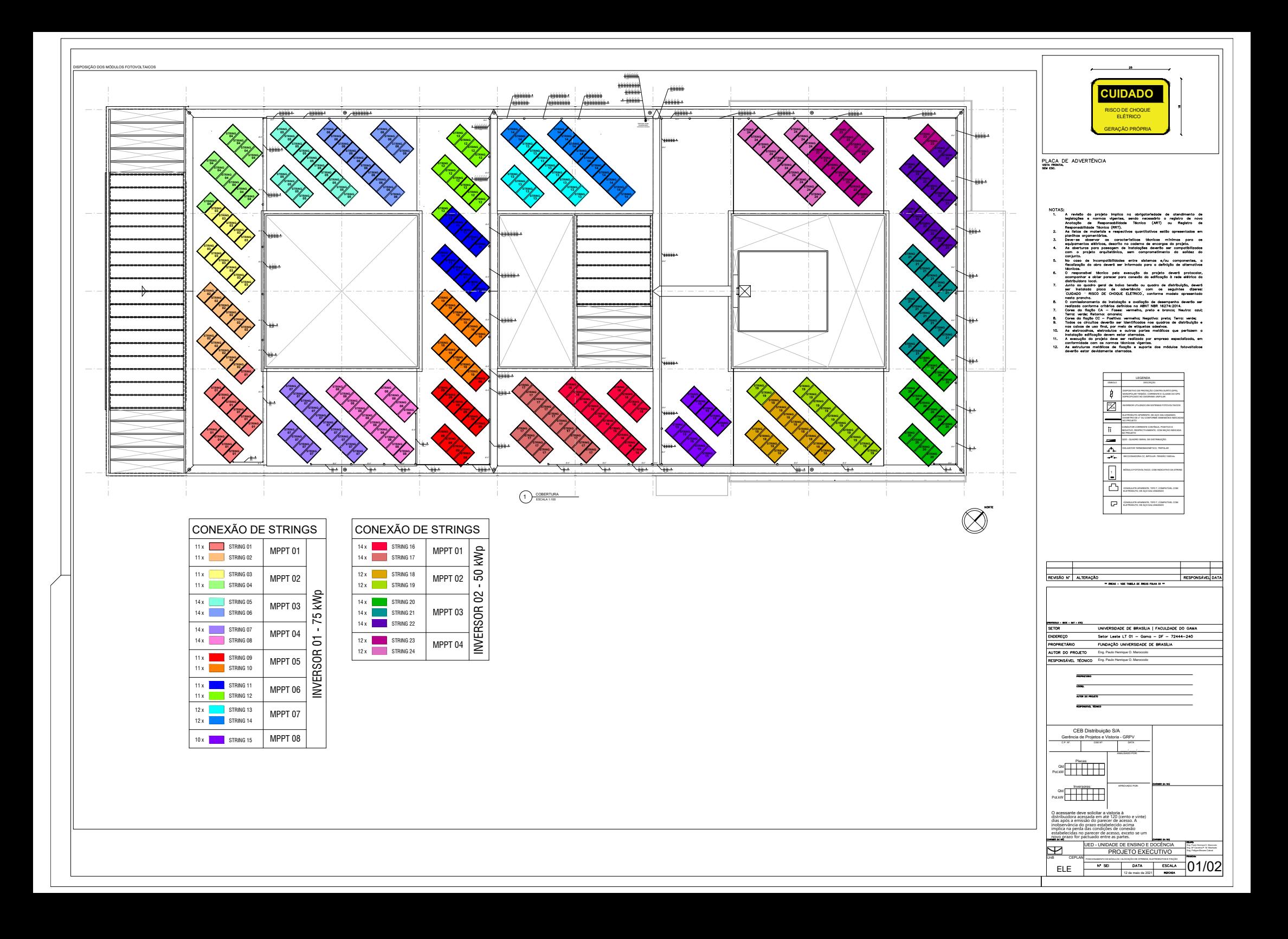

# ANEXO B – Diagrama Unifilar do Sistema

Essa seção contém o diagrama unifilar do sistema fotovoltaico apresentado no trabalho.

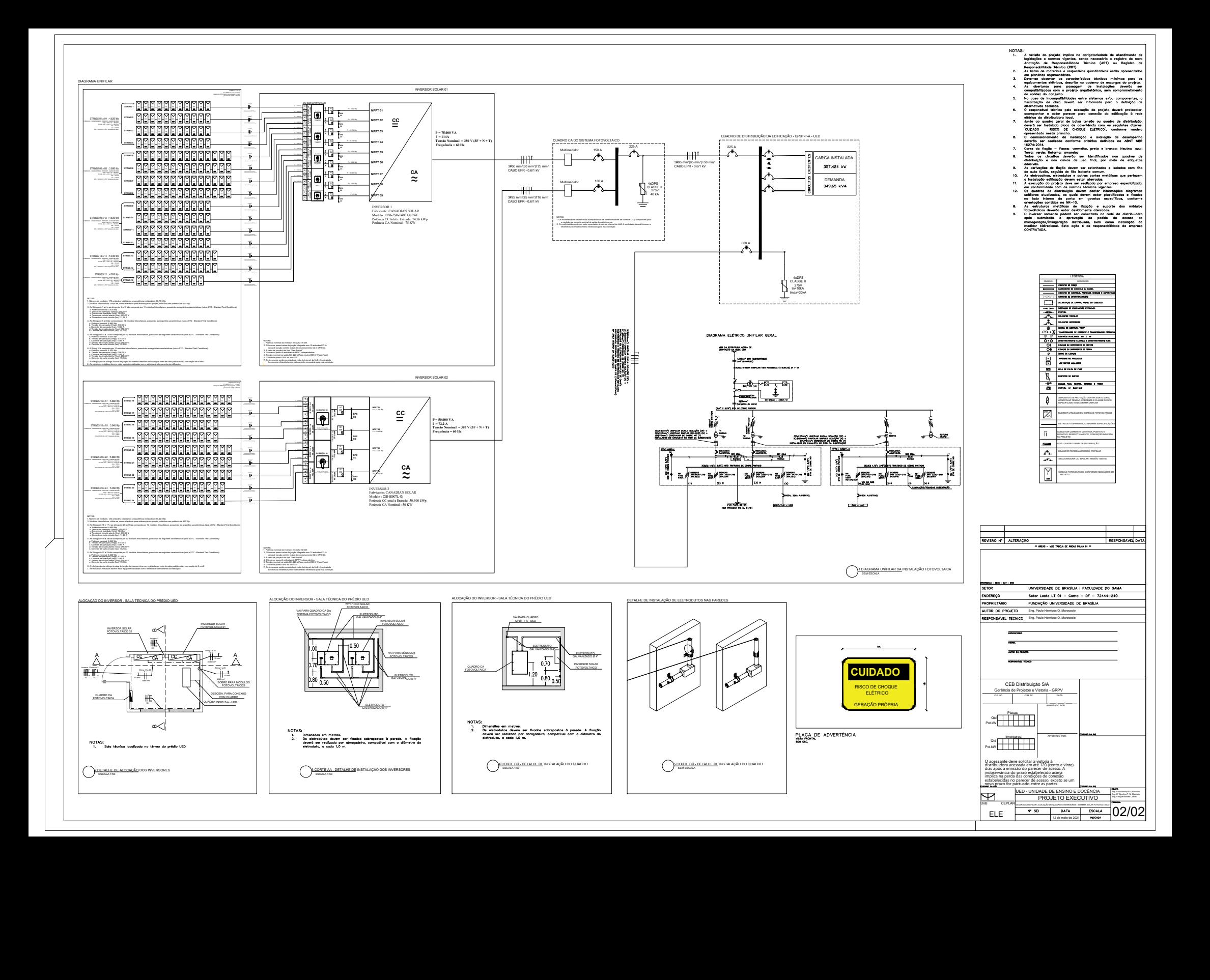